# **Fingerprint Verification System**

**Cheryl Texin Bashira Chowdhury** 

**6.111 Final Project Spring 2006** 

**Appendix** 

## **Code Appendix:**

## **Control FSM, Instantiate submodules, handle Minor FSMs: control**

```
`timescale 1ns / 1ps
///////////////////////////////////////////////////////////////////////
/////////
//control module
//function:
// FSM that handles the minor FSM filtering operations, interfaces
with the labkit module. 
// Also instantiates subfunctions. Handles the ROM/RAM bus lines,
to avoid 
// contention when switching between filtering operations and the
display.
//
//inputs:
// clock 
// reset 
// enter: button to start filtering
// pixel: 10 bit VGA location
// line: 9 bit VGA location 
// switch: used for displaying the images
                       also sets the threshold for the edge filter
//
//outputs:
// 24 bit VGA color 
///////////////////////////////////////////////////////////////////////
/////////
module control(clk, reset, enter, pixel, line, switch, vga_color, led); 
      input clk;
    input reset;
    input enter;
     input [9:0] pixel; //VGA 
    input [8:0] line; //VGA
      input [7:0] switch;
   output [23:0] vga_color;
      output [7:0] led; 
input 
      //state parameters
      parameter RESET = 0;
      parameter DISP = 1;
      parameter EDGE = 2;
      parameter WAIT_FILT = 3;
      parameter START_DIR = 4;
       parameter WAIT_DIR = 5;
       parameter RUN_MATCH = 6;
      parameter WAIT_MATCH= 7; 
                                         // reset mode
                                        // display image, wait for 
                                         // do edge filtering
                                        // pause til filtering done
                                        // do direction filtering
                                        // pause til direction done
                                        // get match values
                                        // hold til match is done 
      // other params
      parameter TRUE = 1;
      parameter FALSE = 0;<br>parameter M = 256;
      parameter M
```

```
parameter N = 256;//for rom/rams (image)
       parameter IMG_PIXEL_BITS
       parameter IMG_ADDR_BITS
       parameter DIR_ADDR_BITS 
                                   = 16;= IMG_PIXEL_BITS - 3;
                                     = IMG_PIXEL_BITS -1; 
       //state regs
       reg [5:0] state, next; 
       // sobel filter
       reg en_FILT, start_filt;
       wire busy_filt; 
      reg en_DIR, start_dir;
       wire busy_dir; 
       wire enables;
       assign enables = (en_FILT || en_DIR); // if either enable is
TRUE, enables is TRUE 
       //vals for match
      wire [3:0] nibble;
      wire [11:0] match0_UP, match0_DOWN;
      wire [11:0] match1_UP, match1_DOWN;
      wire [11:0] match2_UP, match2_DOWN;
      wire [11:0] match3_UP, match3_DOWN;
      wire busy match;
       reg start_match; 
/*****************************************************************/
//signals for ram/rom accesses
      //ROM
      wire [IMG_ADDR_BITS-1:0] rom_addr;
      wire [7:0] rom_data;
       //EDGE rams 
      wire edge_we; 
      wire [IMG ADDR BITS-1:0] vedge addr, hedge addr;
      wire [7:0] vedge_din, hedge_din;
      wire [7:0] vedge_dout, hedge_dout;
       //DIRECTION rams 
      wire dir_we; 
     wire [DIR_ADDR_BITS-1:0] vdir_addr, hdir_addr;
      wire [7:0] vdir_din, hdir_din;
      wire [7:0] vdir_dout, hdir_dout; 
//signals for display ram/rom accesses
      //ROM
      wire [IMG_ADDR_BITS-1:0] rom_addr_disp;
      wire [7:0] rom_data_disp;
       //EDGE rams 
      wire [IMG_ADDR_BITS-1:0] vedge_addr_disp, hedge_addr_disp;
      //no din (not writing)
     wire [7:0] vedge_dout_disp, hedge_dout_disp;
       //DIRECTION rams 
     wire [DIR ADDR BITS-1:0] vdir addr disp, hdir addr disp;
      //no din (not writing)
      wire [7:0] vdir_dout_disp, hdir_dout_disp;
```

```
//signals for switched color output
      wire [23:0] color_ROM;
      wire [23:0] color_vedge, color_hedge;
      wire [23:0] color_vdir, color_hdir; 
//signals for direction filter ram/rom accesses
       //no ROM 
       //EDGE rams 
      wire [IMG ADDR BITS-1:0] edge addr dir;
      //no din (only reading from edge rams)
      wire [7:0] vedge_dout_dir, hedge_dout_dir;
       //DIRECTION rams 
       wire dir_we_out; 
      wire [DIR_ADDR_BITS-1:0] dir_addr_dir;
      wire [7:0] vdir_din_dir, hdir_din_dir;
      //no dout, not reading 
//signals for edge filter ram/rom accesses
      //ROM
      wire [IMG_ADDR_BITS-1:0] rom_addr_edge;
      wire [7:0] rom_data_edge;
       //EDGE rams 
       wire edge_we_out; 
      wire [IMG_ADDR_BITS-1:0] edge_addr_edge;
      wire [7:0] vedge_din_edge, hedge_din_edge;
      // no dout, not reading
      //no need for DIRECTION rams 
/******************************************************************/ 
       // sequential logic block
       always @ (posedge clk)
       begin
            if (!reset)
            begin 
                   state <= RESET; 
             end // reset 
            else // no reset
            begin 
                   state <= next; 
            end // no reset
       end // sequential logic 
       // comb logic block
       always @ (state, enter, busy_filt, busy_dir, busy_match)
       begin
            case (state) 
                  RESET: 
                  begin 
                         start_dir 
= FALSE; 
                        en_DIR 
                         start_filt 
= FALSE; 
                         en_FILT 
= FALSE; 
                                          = FALSE;
                        next = DISP; // go to display mode
                         start_match = FALSE;
```

```
 end // RESET 
DISP: 
begin 
      start_dir = FALSE; 
      en DIR = FALSE;
      start filt = FALSE;en FILT = FALSE;
       start_match = FALSE; 
      // if enter pressed, do edge filter
       // otherwise continue doing display 
      next = enter ? EDGE : DISP;
 end // DISP 
EDGE: 
begin 
      start_dir = FALSE; 
      en<sub>D</sub>IR = FALSE;
      start_filt = TRUE;en FILT = TRUE;
       start_match = FALSE; 
     next = WAIT_FILT; end // EDGE 
WAIT FILT:
begin 
      start dir = FALSE;
      en DIR = FALSE;
      start_filt = FALSE; 
      en FILT = TRUE;
       start_match = FALSE; 
       // do nothing while filtering 
      // do direction filtering when done
     next = busy_filt ? WAIT_FILT : START_DIR;
 end // WAIT 
START_DIR: 
begin 
     start\_dir = TRUE;
      en DIR = TRUE;
      start_filt = FALSE; 
      en FILT = FALSE;
       start_match = FALSE; 
      next = WAIT DIR;
end 
WAIT DIR:
begin 
      start_dir = FALSE;<br>en_DIR = TRUE;
      en_DIR
      start_filt = FALSE;<br>en_FILT = FALSE;
      en FILT
      start match = FALSE;
      // do nothing while filtering, calc match when
      next = busy\_dir ? WAIT\_DIR : RUN_MATCH;end
```
done

5

```
 RUN_MATCH: 
                 begin 
                       start_dir = FALSE; 
                       en DIR = FALSE;
                       start filt = FALSE;en FILT = FALSE;
                        start_match = TRUE; 
                       next = WAIT_MATCH; 
                 end 
                 WAIT_MATCH: 
                 begin 
                       start_dir = FALSE; 
                       en<sub>D</sub>IR = FALSE;
                       start_filt = FALSE;en FILT = FALSE;
                        start_match = FALSE; 
                       next = busy_match ? WAIT_MATCH : DISP;
                 end 
                 default 
                 begin 
                       start_dir = FALSE; 
                       en DIR = FALSE;
                       start_filt = FALSE; 
                       en FILT = FALSE;
                       start match = FALSE;
                       next = DISP; 
                 end 
           endcase 
     end// comb logic block
/******************************************************/
//ASSIGN INPUT WIRES for edge filter
// assign to output of mem block
assign rom data edge = rom data;
/******************************************************/
       ////FILTER EDGE
       sobel do_sobel(.clk(clk), .reset(reset),
                              .enable(en_FILT), .start(start_filt), 
.busy_wire(busy_filt), .switch(switch[1:0]),
                             .rom_data_wire(rom_data_edge),
.rom_addr_wire(rom_addr_edge),
                              .ram_addr_wire(edge_addr_edge), //output 
                             .vert_din_wire(vedge_din_edge),
      //output -> RAM 
                             .horiz_din_wire(hedge_din_edge),
                             .we_wire(edge_we_out)
//output 
\hspace{0.1cm});
      defparam do_sobel.M = M;
      defparam do sobel.N = N;
      defparam do sobel.PIXEL BITS = IMG PIXEL BITS;
/*********************************************/
//ASSIGN INPUT WIRES FOR direction filter
```

```
// assign to output of mem block;
assign vedge\_dout\_dir = vedge\_dout;assign hedge_dout_dir = hedge_dout;
/*********************************************/
       //FILTER DIRECTION
       dir_copy filt_dir(.clk(clk), .reset(reset), .enable(en_DIR),
.start(start_dir), 
                         //read from EDGE rams 
                        .read_addr_wire(edge_addr_dir),
                        .ready dout wire(vedge dout dir),
.readh_dout_wire(hedge_dout_dir),
                         // write to DIR rams 
                        .write_addr_wire(dir_addr_dir),
                        .writev_din_wire(vdir_din_dir),
.writeh_din_wire(hdir_din_dir),
                         .we_wire(dir_we_out), .busy_wire(busy_dir) 
\hspace{0.1cm});
      defparam filt_dir.PIXEL_BITS = IMG_PIXEL_BITS; 
      defparam filt_dir.M = M;
      defparam filt_dir.N = N;
/*******************************************************/
//ASSIGN INPUT WIRES for image displays
//assign to output of memory block
assign rom_data_disp = rom_data;
assign vedge\_dout\_disp = vedge\_dout;assign hedge_dout_disp = hedge_dout;
assign vdir dout disp = vdir dout;
assign hdir dout disp = hdir dout;
/********************************************************/
       wire[1:0] state_match; 
      reg [7:0] led_reg;
      //assign led = \sim{1'b1, 1'b1, state_match, busy_match, state};
      assign led = led_reg; 
      always @ (switch[7:4], 
                               match0_UP, match0_DOWN, 
                               match1_UP, match1_DOWN, 
                               match2_UP, match2_DOWN, 
                               match3_UP, match3_DOWN 
                              \lambdabegin 
             case (switch[7:4]) 
            0:1: 
                  led\_reg = ~\simmatch0\_UP;
            2: 
                  ledreq = ~\simmatch0 DOWN;
            3: 
                  led\_reg = ~\simmatch1\_UP;
            4: 
                  led\_reg = ~\simmatch1_DOWN;
            5: 
                  led\_reg = ~\simmatch2_UP;
            6: 
                  ledreq = ~\simmatch2 DOWN;
            7: 
                  led req = ~match3 UP;
                  ledreq = ~\simmatch3 DOWN;
```

```
 default: 
                 led\_reg = 8'hff;
                 endcase 
     end//switch[7:4]
      //match FSM 
     match make match(.reset(reset),
                                         .clk(clk),
                                          .pixel(pixel), .line(line), 
                                         .nibble(nibble),
.enable(start_match), 
                                         .busy_wire(busy_match),
                                         .match0_UP_wire(match0_UP),
.match0_DOWN_wire(match0_DOWN), 
                                         .match1_UP_wire(match1_UP),
.match1_DOWN_wire(match1_DOWN), 
                                         .match2_UP_wire(match2_UP),
.match2_DOWN_wire(match2_DOWN), 
                                         .match3_UP_wire(match3_UP),
.match3_DOWN_wire(match3_DOWN), 
                                         .state_wire(state_match)
) \mathbf{i}defparam make_matrix.M = M;defparam make_matrix.N = N; gen_imgdisp run_disp( 
                  .clk(clk), .pixel(pixel), .line(line), 
                  .rom_addr(rom_addr_disp), .rom_data(rom_data_disp), 
.color_ROM(color_ROM),
                 .vedge_addr(vedge_addr_disp),
.vedge_dout(vedge_dout_disp), .color_vedge(color_vedge),
                 .hedge_addr(hedge_addr_disp),
.hedge_dout(hedge_dout_disp), .color_hedge(color_hedge),
                 .vdir_addr(vdir_addr_disp),
.vdir_dout(vdir_dout_disp), .color_vdir(color_vdir),
                 .hdir_addr(hdir_addr_disp),
.hdir_dout(hdir_dout_disp), .color_hdir(color_hdir),
                 .nibble(nibble)
) \mathbf{i}defparam run_disp.PIXEL_BITS = IMG_PIXEL_BITS;
     defparam run disp. M = M;
     defparam run\_disp.N = N; //determine color 
       colorOUT get_vga_color(
                             .switch(switch[3:0]),
                             .en_FILT(en_FILT),
                             .en_DIR(en_DIR),
                             .color_ROM(color_ROM),
                             .color_vert_edge(color_vedge),
.color_horiz_edge(color_hedge),
                             .color_vert_dir(color_vdir),
.color_horiz_dir(color_hdir), 
                             .vga_color_out(vga_color)
) \mathbf{i}/***********************************************************/
//ASSIGN INPUT WIRES for the memories
```

```
// ROM: default is display, otherwise from edge RAMs
assign rom_addr = (!enables) ? rom_addr_disp : rom_addr_edge; 
// EDGE RAMS: used in edge filter, direction filter, display
assign edge we = (en FILT) ? edge we out : 1; // hold high
unless running edge filter
assign vedge_addr = (en_FILT) ? edge_addr_edge : 
                                          (en_DIR) ? edge_addr_dir 
      : vedge addr disp;
assign vedge_din = (en_FILT) ? vedge_din_edge : FALSE; // only
writing if en_FILT
assign hedge_addr = (en_FILT) ? edge_addr_edge : 
                                          (en_DIR) ? edge_addr_dir 
       : hedge_addr_disp; 
assign hedge_din = (en_FILT) ? hedge_din_edge : FALSE; // only
writing if en_FILT 
//DIRECTION RAMS: used in direction filter, display
assign dir_we = (en_DIR) ? dir_we_out : 1; // hold high unless
running direction filter
assign vdir_addr = (en_DIR) ? dir_addr_dir : vdir_addr_disp;
assign vdir_din = (en\_DIR) ? vdir_din_dir : FALSE; //only writing if en_DIR
assign hdir_addr = (en_DIR) ? dir_addr_dir : hdir_addr_disp;
assign hdir_din = (en_DIR) ? hdir_din_dir : FALSE; //
only writing if en_DIR
/*************************************************************/
       generate_mems run_mems( 
                  .clk(clk),
                   .rom_addr(rom_addr), .rom_data(rom_data), 
                  .edge_we(edge_we),
                  .vedge_addr(vedge_addr), .vedge_din(vedge_din), 
.vedge_dout(vedge_dout),
                  .hedge_addr(hedge_addr), .hedge_din(hedge_din), 
.hedge_dout(hedge_dout),
                  .dir we(dir we),
                   .vdir_addr(vdir_addr), .vdir_din(vdir_din), 
.vdir_dout(vdir_dout),
                   .hdir_addr(hdir_addr), .hdir_din(hdir_din), 
.hdir_dout(hdir_dout)
) \mathbf{i}defparam run_mems.ADDR_BITS = IMG_ADDR_BITS;
```

```
endmodule
```
## **VGA Color: colorOUT**

```
/////////////////////////////////////////////////////////////////
//colorOUT module
//function:
// handles the color display to the VGA
// based on the switch position, chooses the appropriate<br>// 24 bit color
     24 bit color
//
//inputs:
// switch: chooses which color to output
// 0: original image<br>// 1: vertical edges
                 1: vertical edges
// 2: horizontal edges 
// 3: vertical directions 
// 4: horizontal directions 
// default: GREEN (no ROM/RAM for that input)
// en_FILT, en_DIR: when high, indicate that RAM addresses are being
used for a different 
// operation. screen outputs all blue
// color wires from ROM, 4 RAMS (2 each edge, direction filter)
//
//outputs:
// 24 bit color for the VGA 
///////////////////////////////////////////////////////////////// 
module colorOUT(switch, en_FILT, en_DIR,
                             color_ROM, color_vert_edge, 
color_horiz_edge, 
                             color_vert_dir, color_horiz_dir, 
vga_color_out 
\hspace{0.1cm});
      input [3:0] switch;
     input en_FILT, en_DIR;
     input [23:0] color_ROM;
     input [23:0] color_vert_edge, color_horiz_edge;
     input [23:0] color vert dir, color horiz dir;
     output [23:0] vga_color_out; 
     parameter BLUE = 24'h0000ff;
     parameter GREEN = 24'h00ff00; 
      wire enables; 
     assign enables = (en_FILT || en_DIR);
     reg [23:0] vga_color;
     assign vga color out = vga color;
     always @ (switch, enables,
                            color_ROM, color_vert_edge,
color_horiz_edge, 
                            color vert dir, color horiz dir
                       )
     begin 
            case (switch)
```
 0: begin vga\_color = enables ? BLUE : color\_ROM; //blue if filtering end  $// 0$ <br>1: 1: begin vga\_color = enables ? BLUE : color\_vert\_edge; //blue if filtering end 2: begin vga\_color = enables ? BLUE : color\_horiz\_edge; // blue if filtering end 3: begin vga\_color = enables ? BLUE : color\_vert\_dir; end 4: begin color\_horiz\_dir; end vga\_color = enables ? BLUE : default begin vga\_color = GREEN; // invalid switch input end endcase end // always @ switch

## **Sobel Edge Filter: sobel**

```
`timescale 1ns / 1ps
///////////////////////////////////////////////////////////////////////
/////////
//sobel module
//function:
// performs a convolution with the sobel edge detection filters,<br>// keeping only positive values above a variable threshold
      keeping only positive values above a variable threshold
// splits the result into the horizontal and vertical components
// filter addressing is as below:
\begin{array}{cc} 7/7 & | & 0 | & 1 | & 2 \\ 7/7 & | & 3 | & N/A | & 4 \end{array}// | 3 |N/A| 4 |
             | 5 | 6 | 7//
// values for the filter-
//
// vertical filter: 
// | 1 | 0 | -1|
/ / | 2 | 0 | -2|
/ | 1 | 0 | -1
//
// horizontal filter: 
\begin{array}{cc} \n\frac{1}{2} & 1 & 2 & 1 \\
\frac{1}{2} & 0 & 0 & 0 \\
\end{array}// | 0 | 0 | 0 |
             |-1|-2|-1|//
//inputs:
// clock 
// reset 
// enable: must be high to run code
// start: indicates that the filtering should begin
// rom_data: value presented on original image data bus
// switch (2 bits): sets the threshold for the filter
//
//outputs:
// ROM address 
// RAM address: one line, used for both the horizontal and vertical
RAM simultaneously
// din lines to the RAMs 
// we to the RAMs (one for both)
// busy signal: to indicate that the FSM is still processing
///////////////////////////////////////////////////////////////////////
/////////
module sobel(clk, reset, enable, start,
                          rom_data_wire, rom_addr_wire, 
                         ram_addr_wire,
                         vert din wire, horiz din wire,
                         we wire, busy wire, switch
) : \qquad \qquadparameter PIXEL BITS = 12;
      parameter ADDR BITS = PIXEL BITS - 3;
       input clk;
    input reset;
```

```
 input enable;
input start;
   output [ADDR_BITS-1:0] rom_addr_wire;
   input [7:0] rom_data_wire;
output [ADDR_BITS-1:0] ram_addr_wire;
output [7:0] vert din wire, horiz din wire;
output we wire;
output busy_wire;
   input [1:0] switch; 
  reg [ADDR_BITS-1:0] ram_addr;
  reg [7:0] vert_ram_din, horiz_ram_din;
  assign ram_addr_wire = ram_addr;
  assign vert_din_wire = vert_ram_din;
   assign horiz_din_wire = horiz_ram_din; 
   // rom
  reg[ADDR_BITS-1:0] rom_addr;
  reg[7:0] rom_val;
  wire [ADDR_BITS-1:0] rom_addr_wire = rom_addr;
  assign rom_addr_wire = rom_addr;
 parameter TRUE = 1;
 parameter FALSE = 0;
 parameter M = 32;
 parameter N = 32;
 //state
 reg [3:0] state, next;
 parameter INIT = 0;parameter GET_ROM_ADDR = 2;
 parameter READ = 3;parameter GET_RAM_ADDR = 5;
 parameter WRITE = 8;<br>parameter UPDATE PIXEL = 9;parameter UPDATE_PIXEL
 parameter UPDATE ADDR = 11;
 parameter READ_ADDR = 1;<br>parameter UPDATE FILT VAL = 4;
 parameter UPDATE_FILT_VAL = 4;
 parameter INC_FILT_BIT = 10;
 parameter PROC_FILT = 6;
 parameter UPDATE_WRITE_DATA= 7; 
  //pixel writing location
 reg [PIXEL_BITS-1:0] pixel;
  reg pixel_int; 
 wire [ADDR_BITS-1:0]pixel byte_wire;
  wire [2:0]pixel_bit_wire; 
 //pixel reading location
 wire [PIXEL_BITS-1:0] pixel_read_wire;
 reg [PIXEL_BITS-1:0] pixel_read;
 wire[ADDR_BITS-1:0] read byte wire;
 wire[2:0] read bit wire;
 //filter
```

```
reg [2:0] filt_bit;
       reg filt_bit_int; 
      reg [7:0] filt_val;
      reg [2:0] vert_filt_pos, vert_filt_neg, horiz_filt_pos,
horiz filt neg; // max value = 4
      reg vert filt result, horiz filt result; // boolean result of
comparing pos and neg
      reg [7:0] vert_write_val, horiz_write_val; // holds 8
filt_result bits 
      reg [1:0] thresh; 
       reg busy; 
      assign busy_wire = busy;
       reg we; 
      assign we_wire = we;
      // sequential logic block
       always @ (posedge clk)
       begin
            //in reset, set to init conds
            if (!reset || !enable) // in reset, or disabled 
            begin 
                   state <= INIT;
                  pixel \leq 0;filt bit \leq 0;end // in reset 
            else // no reset
            begin 
                   state <= next; 
                  pixel <= pixel_int ? (pixel + 1) : pixel;
                  filt_bit <= (filt_bit_int) ? (filt_bit+1) :
filt_bit; 
            end // no reset 
       end // posedge clk 
       always @ (state, start, thresh, switch,
                               pixel, pixel_byte_wire, pixel_bit_wire, 
                               rom_data_wire, rom_val, 
                               pixel_read_wire, read_byte_wire, 
read_bit_wire, 
                              filt bit, filt val,
                               vert_filt_result, vert_write_val, 
                               horiz_filt_result, horiz_write_val 
                              )
       begin
            case (state) 
            INIT: 
            begin 
                  filt bit int = FALSE;
                  pixel int = FALSE;
                  we = 1; // disable write to RAM
                   if (start) 
                  begin
```

```
thresh = switch;
                       busy = TRUE;<br>next = READ_ADDR;
                                           // start getting data
                   end // enabled 
                  else // not enabled 
                 begin 
                       busy = FALSE; next = INIT; // hold initial conditions 
                   end // not enabled 
             end // INIT 
            READ_ADDR: 
            begin 
                  //set read location (based on write location,
filt_bit) 
                 pixel_read = pixel_read_wire; 
                   // not latched 
                  filt\_bit\_int = FALSE;pixel\_int = FALSE;
                 we = 1;busy = TRUE;
                 next = GET_ROM_ADDR;end 
            GET_ROM_ADDR: 
            begin 
                 //set ROM read address based on pixel_read byte
                 rom_addr = read_byte_wire; 
                   //not latched 
                  filt\_bit\_int = FALSE;
                 pixel_int = FALSE; 
                 we = 1;busy = TRUE;next = READ;
             end // GET_ROM_ADDR 
            READ: 
            begin 
                  //read ROM 
                 rom_val = rom_data_wire; 
                   //not latched 
                  filt\_bit\_int = FALSE;
                 pixel_int = FALSE; 
                  we = 1;busy = TRUE;next = UPDATE_FILT_VAL; 
            end //READ 
            UPDATE_FILT_VAL: 
            begin 
                 //enter in correct filter position value at the bit
being read
```
// invert bit location (addressing -> for pixel, < for hex data) filt\_val[filt\_bit] = rom\_val[7-read\_bit\_wire]; //not latched  $filt\_bit\_int$  =  $FALSE$ ;  $pixel$  int = FALSE; we  $= 1;$  $busy = TRUE;$ has been received // start updating WRITE VALUE only if the last value  $next = (filt\_bit == 7)$  ?  $GET\_RAM\_ADDR$  : INC\_FILT\_BIT; end // UPDATE\_FILT\_VAL GET\_RAM\_ADDR: begin // set RAM write address (based on pixel being written) ram\_addr = pixel\_byte\_wire; //not latched  $filt\_bit\_int$  =  $FALSE$ ; pixel\_int = FALSE; we  $= 1;$  $busy = TRUE;$ next = PROC\_FILT; end //GET\_RAM\_ADDR PROC\_FILT: begin //process the filter -> determine if there is an edge //vertical filter  $vert_filt_pos$  =  $filt_val[0] + 2*filt_val[3] +$ filt\_val[5]; //intermediate val  $vert_filt\_neg$  =  $filt\_val[2] + 2*filt\_val[4] +$ filt val[7];  $//$  intermediate val vert filt result =  $($ (vert\_filt\_pos > vert\_filt\_neg) && ((vert\_filt\_pos - vert\_filt\_neg) > thresh) ):  $\frac{1}{2}$  // write a 1 if difference is positive & greater than thresh //horizontal filter  $horiz_filt_pos = filt_val[0] + 2*filt_val[1] +$ filt\_val[2]; //intermediate val  $horiz_filt_neg$  =  $filt_val[5] + 2*filt_val[6] +$ filt\_val[7]; // intermediate val horiz\_filt\_result = ( (horiz\_filt\_pos > horiz\_filt\_neg) &&  $((horiz$  filt pos - horiz filt neg) > thresh) ):  $\frac{1}{2}$  // write a 1 if difference is positive & greater than thresh

```
 //not latched 
                 filt\_bit\_int = FALSE;
                 pixel_int = FALSE; 
                 we = 1;busy = TRUE;next = UPDATE WRITE DATA;
           end 
           UPDATE_WRITE_DATA: 
           begin 
                 //set value to be written in current bit location
                 //pixel bit inverted from hex addressing
                 vert_write_val[7-pixel_bit_wire] = 
vert_filt_result; 
                 horiz_write_val[7-pixel_bit_wire] = 
horiz_filt_result; 
                  //not latched 
                 filt\_bit\_int = FALSE;
                 pixel int = FALSE;
                 we = 1;busy = TRUE;// WRITE value to RAM iff all bits have been
determined, 
                 //else just increment the write position
                 next = (pixel bit wire == 7) ? WRITE : UPDATE PIXEL;
            end // WRITE_DATA 
           WRITE: 
           begin 
                 // set data to be written
                 //invert bits -> edges in black
                  vert_ram_din = ~vert_write_val; 
                  horiz_ram_din = ~horiz_write_val; 
                  //not latched 
                 filt bit int = FALSE;
                 pixel_int = FALSE;<br>we = 0;
                                              // set WE active
                 busy = TRUE;next = UPDATE_PIXEL; end // WRITE 
           UPDATE_PIXEL: 
           begin 
                  //not latched 
                 filt bit int = FALSE;
                 pixel_int = TRUE; //set pixel_int 
                 we = 1;busy = TRUE;
                 next = (pixel = M*N-1) ? INT : INC_FILT_BIT;// done on last pixel
            end // UPDATE_PIXEL
```
INC\_FILT\_BIT:

```
 begin 
                 //not latched 
                filt_bit_int = TRUE; //update filt_bit 
                pixel_int = FALSE; 
                we = 1;busy = TRUE;next = UPDATE ADDR;
           end // INC FILT_BIT; 
           UPDATE_ADDR: //pause for pixel to be updated
          begin 
                 // not latched 
                fill\_bit\_int = FALSE;pixel_int = FALSE; 
                we = 1;\begin{array}{lcl} \texttt{busy} & = \texttt{TRUE:} \end{array}next = READ_ADDR; 
            end // UPDATE_ADDR 
           default: 
          begin 
                 //not latched 
                fill\_bit\_int = FALSE;pixel\_int = FALSE:we = 1;busy = TRUE;next = INIT; 
           end 
           endcase 
      end// comb logic 
      byte_bit pixel_byte_bit(.pixel_number(pixel), 
      .byte(pixel_byte_wire), .bit(pixel_bit_wire) 
) \mathbf{i}defparam pixel byte bit. PIXEL BITS = PIXEL BITS;
     byte_bit read_byte_bit(.pixel_number(pixel_read), 
      .byte(read_byte_wire), .bit(read_bit_wire) 
) \mathbf{i}defparam read_byte_bit.PIXEL_BITS = PIXEL_BITS;
     read_loc UPDATE_READ_ADDR(.clk(clk),
                            .filt_loc(filt_bit), .pixel_write(pixel), 
                            .read(pixel_read_wire)
\hspace{0.1cm});
     defparam UPDATE_READ_ADDR.M = M;defparam UPDATE_READ_ADDR.N = N;
     defparam UPDATE_READ_ADDR.PIXEL_BITS = PIXEL_BITS;
```
## **Debounce module: debounce**

```
// Switch Debounce Module
// use your system clock for the clock input
// to produce a synchronous, debounced output
module debounce (reset, clock, noisy, clean);
   parameter DELAY = 270000; // .01 sec with a 27Mhz clock
   input reset, clock, noisy;
   output clean; 
   reg [18:0] count;
   reg new, clean; 
   always @(posedge clock)
     if (reset)
       begin
        count \leq 0;
        new <= noisy;
        clean <= noisy;
       end 
     else if (noisy != new)
       begin
       new <= noisy;
       count \leq 0;
       end 
     else if (count == DELAY)
       clean <= new;
     else 
       count <= count+1;
```

```
endmodule
```
## **VGA delay: delay**

```
`timescale 1ns / 1ps
///////////////////////////////////////////////////////////////////////
/////////
// Company:
// Engineer:
//<br>// Create Date:
                   11:30:30 03/13/06
// Design Name:
// Module Name: delay
// Project Name:
// Target Device:
// Tool versions:
// Description:
//
// Dependencies:
//
// Revision:
// Revision 0.01 - File Created
// Additional Comments:
//
///////////////////////////////////////////////////////////////////////
/////////
module delay(reset, vsync, hsync, pixel_clock, vsync_delay,
hsync_delay);
    input reset;
       input vsync;
    input hsync;
    input pixel_clock;
    output vsync_delay;
    output hsync_delay; 
       reg v1, v2;
       reg h1, h2; 
       assign vsync_delay = v2;
       assign hsync_delay = h2; 
       always @ (posedge pixel_clock)
       begin
            if (!reset)
            begin 
                   v1 \leq 1;v2 \leq 1;h1 \leq 1;h2 \leq 1;end // in reset
            else 
            begin 
                  v1 <= vsync;
                  v2 \le v1; h1 <= hsync;
```
h2  $\le$  h1; end // else not in reset end // always

### **Direction Filter, Get Filter Values: dir\_copy**

```
`timescale 1ns / 1ps
///////////////////////////////////////////////////////////////////////
/////////
// Company:
// Engineer:
//<br>// Create Date:
                  22:37:35 05/02/06
// Design Name:
// Module Name: copy
// Project Name:
// Target Device:
// Tool versions:
// Description:
//
// Dependencies:
//
// Revision:
// Revision 0.01 - File Created
// Additional Comments:
//
///////////////////////////////////////////////////////////////////////
/////////
module dir_copy(clk, reset, enable, start,
                        read_addr_wire, readv_dout_wire, 
readh_dout_wire, 
                       write addr wire, writev din wire,
writeh_din_wire, 
                         we_wire, busy_wire 
) : \qquad \qquadparameter PIXEL BITS = 12;
     parameter READ_ADDR_BITS = PIXEL_BITS - 3; //use 1 bit per
pixel 
      parameter WRITE_ADDR_BITS = PIXEL_BITS - 1; // use 4 bits per
pixel 
       input clk;
    input reset;
    input enable;
    input start;
       output [READ ADDR BITS-1:0] read addr wire;
       input [7:0] readv dout wire, readh dout wire;
    output [WRITE_ADDR_BITS-1:0] write_addr_wire;
    output [7:0] writev_din_wire, writeh_din_wire;
    output we_wire;
    output busy_wire; 
      parameter TRUE = 1;
      parameter FALSE = 0;
     parameter M = 32;
     parameter N = 32;
      parameter FILT_MAX = 24; // 25 filter locations
```

```
 //state
     reg [3:0] state, next;
     parameter INIT = 0;parameter SET_READ_ADDR = 2;
     parameter READ = 3;parameter GET_WRITE_ADDR = 5;
     parameter WRITE = 8;parameter UPDATE PIXEL = 9;
     parameter UPDATE ADDR = 11;
     parameter READ ADDR = 1;parameter UPDATE_FILT_VAL = 4;
     parameter INC_FILT_BIT = 10;
     parameter PROC_FILT = 6;
     parameter UPDATE_WRITE_DATA= 7; 
      reg busy; 
     assign busy_wire = busy;
      reg we; 
     assign we_wire = we;
     reg [PIXEL_BITS-1:0] pixel;
      reg pixel_int; 
     reg [PIXEL_BITS-1:0] pixel_read;
     reg [READ_ADDR_BITS-1:0] read_addr;
     wire [READ ADDR BITS-1:0] read byte wire;
     wire [2:0] read_bit_wire;
     reg [7:0] readh dout, ready dout;
     reg [WRITE ADDR BITS-1:0] write addr;
     wire [WRITE_ADDR_BITS-1:0] pixel_byte_wire;
      wire pixel_nibble_wire; 
     reg [3:0] vert_filt_resultHI, vert_filt_resultLO;
     reg [3:0] horiz_filt_resultHI, horiz_filt_resultLO;
     reg [7:0] vert_write_val, horiz_write_val;
     reg [7:0] writev_din, writeh_din;
     reg [24:0] hval, vval;
     reg [4:0] val_loc;
      reg val_loc_int; 
     wire [PIXEL BITS-1:0] pixel read wire;
wire [24:0] vval_wire, hval_wire;
assign vval wire = vval;
assign hval\_wire = hval;
wire [3:0] vresult_wire, hresult_wire; 
     assign write_addr_wire = write_addr;
     assign writeh_din_wire = writeh_din;
     assign writev_din_wire = writev_din; 
     assign read_addr_wire = read_addr;
     // sequential logic block
      always @ (posedge clk)
      begin
           //in reset, set to init conds
           if (!reset || !enable) // in reset, or disabled 
           begin 
                 state <= INIT;
                pixel \leq 0;
```

```
val loc \leq 0;end // in reset 
             else // no reset
             begin 
                    state <= next; 
                   pixel <= pixel_int ? (pixel + 1) : pixel;
                   val_loc <= !val_loc_int ? val_loc : 
                                       ( (val_loc== 24) ? 0 : (val_loc +1)
); //maxes out at 24end // no reset 
       end // posedge clk 
       always @ ( 
                                 state, start, 
                                 pixel, read_byte_wire, readh_dout_wire, 
readv_dout_wire, 
                                 readh_dout, read_bit_wire, readv_dout, 
pixel_byte_wire, pixel_nibble_wire,
                                hval, vval, vert filt resultHI,
vert_filt_resultLO, horiz_filt_resultHI,
                                 horiz_filt_resultLO, vert_write_val, 
horiz_write_val, 
                                 val_loc, pixel_read_wire, 
                                 vresult_wire, hresult_wire 
                                \lambdabegin
             case (state) 
             INIT: 
             begin 
                    val_loc_int = FALSE; 
                   pixel_int = FALSE; 
                   we = 1; // disable write to RAM
                    if (start) 
                   begin 
                         \begin{array}{lcl} \texttt{busy} & = \texttt{TRUE:} \end{array}next = READ_ADDR; // start getting data 
                    end // enabled 
                   else // not enabled 
                   begin 
                         busy = FALSE; 
                          next = INIT; // hold initial conditions 
                    end // not enabled 
              end // INIT 
             READ_ADDR: 
             begin 
                    //set read location 
                   pixel_read = pixel_read_wire; 
                    // not latched 
                   val loc int = FALSE;
                   pixel int = FALSE;
                   we = 1;busy = TRUE;
```

```
 next = SET_READ_ADDR; 
            end 
            SET_READ_ADDR: 
            begin 
                  //set ROM read address based on pixel_read byte
                  read addr = read byte wire; //not latched 
                  val loc int = FALSE;
                  pixel_int = FALSE; 
                  we = 1;busy = TRUE; 
                  next = READ; 
             end // GET_ROM_ADDR 
            READ: 
            begin 
                   //read RAMs 
                  readh_dout = readh_dout_wire; 
                  ready dout = ready dout wire;
                   //not latched 
                   val_loc_int = FALSE; 
                  pixel_int = FALSE; 
                  we = 1;busy = TRUE;next = UPDATE_FILT_VAL; 
            end //READ 
            UPDATE_FILT_VAL: 
            begin 
                  //enter in correct filter position value at the bit
being read 
                  // invert bit location (addressing -> for pixel, <-
for hex data) 
                  hval[val\_loc] = ~\negreadh_dout[7-read_bit_wire];
                  vval[val_loc] = ~readv_dout[7-read_bit_wire]; 
                   //not latched 
                   val_loc_int = FALSE; 
                  pixel_int = FALSE; 
                  we = 1;busy = TRUE;has been received 
                  // start updating WRITE VALUE only if the last value 
                  next = (val\_loc == 24) ? GET\_WRTTE\_ADDR :
INC_FILT_BIT;
             end // UPDATE_FILT_VAL 
            GET_WRITE_ADDR: 
            begin 
                  // set RAM write address (based on pixel being
written) 
                  write_addr = pixel_byte_wire;
```

```
 //not latched 
                   val_loc_int = FALSE; 
                  pixel_int = FALSE; 
                  we = 1;busy = TRUE;next = PROC_FILT; 
            end //GET_WRITE_ADDR
            PROC_FILT: 
            begin 
                  //process the filter -> determine direction
                   //do DIR_FILT 
                  if (!pixel_nibble_wire)// getting 1st (left most,
MS)nibble 
                  begin 
                        vert_filt_resultHI = vresult_wire;
                        horiz filt resultHI = hresult wire;
                  end 
                  else // getting 2nd (rightmost, LS) nibble
                  begin 
                        vert filt resultLO = vresult wire;
                        horiz_filt_resultLO = hresult_wire;
                  end 
                   //not latched 
                   val_loc_int = FALSE; 
                  pixel int = FALSE;
                  we = 1;busy = TRUE;next = UPDATE_WRITE_DATA;end 
            UPDATE_WRITE_DATA: 
            begin 
                  //set value to be written in current bit location
                  //2 results written per address
                  vert\_write\_val = \{vert\_filter\_resultH1,vert_filt_resultLO};
                  horiz\_write\_val = {horiz\_filt\_result},
horiz_filt_resultLO}; 
                   //not latched 
                   val_loc_int = FALSE; 
                  pixel_int = FALSE; 
                  we = 1;busy = TRUE;// WRITE value to RAM iff all nibbles have been
determined, 
                  //else just increment the write position
                  next = (pixel_nibble_wire) ? WRITE : UPDATE_PIXEL;
             end // WRITE_DATA 
            WRITE: 
            begin 
                  // set data to be written
                  writev_din = vert_write_val; 
                  writeh_din = horiz_write_val;
```

```
 //not latched 
             val_loc_int = FALSE; 
            pixel_int = FALSE;<br>we = 0;
                                          // set WE active
            busy = TRUE;next = UPDATE PIXEL;
       end // WRITE 
      UPDATE_PIXEL: 
      begin 
             //not latched 
            val_loc_int = FALSE;<br>pixel_int = TRUE;
                                   //set pixel_int
            we = 1;busy = TRUE; 
            next = (pixel == M*N-1) ? INIT : INC_FILT_BIT;
// done on last pixel
       end // UPDATE_PIXEL 
      INC_FILT_BIT: 
      begin 
             //not latched 
             val_loc_int = TRUE; 
            pixel_int = FALSE; 
            we = 1;busy = TRUE;next = UPDATE ADDR;
      end // INC FILT_BIT; 
      UPDATE_ADDR: //pause for pixel to be updated
      begin 
             // not latched 
             val_loc_int = FALSE; 
            pixel_int = FALSE; 
            we = 1;busy = TRUE; 
            next = READ_ADDR;
       end // UPDATE_ADDR 
      default: 
      begin 
             //not latched 
             val_loc_int = FALSE; 
            pixel_int = FALSE; 
            we = 1;busy = TRUE;next = INIT;end 
      endcase 
end// comb logic 
byte_nibble pixel_byte_nibble(.pixel_number(pixel),
```

```
 .byte(pixel_byte_wire), .nibble(pixel_nibble_wire) 
) \mathbf{i}defparam pixel_byte_nibble.PIXEL_BITS = PIXEL_BITS;
    byte_bit read_byte_bit(.pixel_number(pixel_read), 
     .byte(read_byte_wire), .bit(read_bit_wire) 
) \mathbf{i}defparam read_byte_bit.PIXEL_BITS = PIXEL_BITS;
    read_loc5x5 switch_read_addr(.clk(clk),
                         .filt_loc(val_loc), .pixel(pixel), 
                        .read(pixel_read_wire)
\hspace{0.1cm});
    defparam switch\_read\_addr.M = M;defparam switch_read_addr.N = N;
    defparam switch_read_addr.PIXEL_BITS = PIXEL_BITS;
    dir_filt do_dir(.vval(vval_wire), .hval(hval_wire),
                             .vresult_wire(vresult_wire),
.hresult_wire(hresult_wire) 
) \mathbf{i}defparam do_dir.FILT_MAX = FILT_MAX;
```
#### **Direction Filter, Choose Direction: dir\_filt**

```
`timescale 1ns / 1ps
///////////////////////////////////////////////////////////////////////
/////////
//dir_filt module
//function:
// take the values from the 5x5 convolution and determine 
// the appropriate direction vector (current pixel is #12)
// filter is 5x5 indexed as below: 
/ / | 0 | 1 | 2 | 3 | 4// | 5 | 6 | 7 | 8 | 9 |
// | 10| 11| 12| 13| 14|
// | 15| 16| 17| 18| 19|
// | 20| 21| 22| 23| 24|
//
      direction vectors are:
\frac{1}{1} DIAG_DOWN : \
            // DIAG_UP : /
// HORIZONTAL: - 
// VERTICAL : | 
            // NO_DIR : does not match a direction vector 
//
// The vertical and horizontal edge images can only have<br>// vertical and horizontal directions, respectively.
      vertical and horizontal directions, respectively.
//
//inputs:
// vval: 25 pixels in the 5x5 array surrounding the vertical edge
// hval: 25 pixels in the 5x5 array surrounding the horizontal edge
//
//outputs:
// vresult_wire: direction vector for the current pixel in the
vertical direction filter 
// hresult wire: direction vector for the current pixel in the
horizontal direction filter 
///////////////////////////////////////////////////////////////////////
/////////
module dir_filt(vval, hval, vresult_wire, hresult_wire); 
      parameter FILT_MAX = 24;
      input [FILT_MAX:0] vval, hval;
      output [3:0] vresult wire, hresult wire;
      reg [3:0] vresult, hresult;
      reg [8:0] v_3x3, h_3x3;
      assign vresult_wire = vresult;
      assign hresult wire = hresult;
      parameter NO_DIR = 5;
      parameter DIAG_DOWN = 1;
      parameter DIAG_UP = 2;<br>parameter HORIZONTAL = 3;
      parameter HORIZONTAL
      parameter VERTICAL = 4;
```

```
always @ (vval, hval)
     begin 
           if (vval[0] && vval[6] && vval[12] && vval[18] &&
     vval[24]) 
                 begin 
                      vresult = DIAG DOWN;
                 end 
           else if (vval[20] && vval[16] && vval [12] && vval[8] &&
vval[4]) 
                 begin 
                      vresult = DIAG_UP;
                 end 
           else if (vval[2] && vval[7] && vval[12] && vval[17] &&
vval[22]) 
                 begin 
                      vresult = VERTICAL;
                 end 
           else vresult = NO_DIR;
           if (hval[0] && hval[6] && hval[12] && hval[18] &&
     hval[24]) 
                 begin 
                      hresult = DIAG_DOWN;
                 end 
           else if (hval[20] && hval[16] && hval [12] && hval[8] &&
hval[4])begin 
                       hresult = DIAG_UP;
                 end 
           else if (hval[10] && hval[11] && hval[12] && hval[13] &&
hval[14]) 
                 begin 
                      hresult = HORIZONTAL;
                 end 
           else hresult = NO DIR;
      end //always
```
### **Instantiate Image Display Functions: gen\_imgdisp**

```
////////////////////////////////////////////////
//gen_imgdisp module
//function:
// instantiates the calls to the image display modules
//
//inputs:
// clock 
// pixel location 
// line location 
// dout lines for ROM, RAMS
//
//outputs:
// address line for ROM, RAMS
// 24 bit color for ROM, RAMS
//////////////////////////////////////////////////////////////////// 
module gen_imgdisp(
                   clk, pixel, line, 
                   rom_addr, rom_data, color_ROM, 
                   vedge_addr, vedge_dout, color_vedge, 
                  hedge addr, hedge dout, color hedge,
                   vdir_addr, vdir_dout, color_vdir, 
                   hdir_addr, hdir_dout, color_hdir, nibble 
) \mathbf{i}parameter PIXEL BITS = 16;
      parameter ADDR_BITS = PIXEL_BITS-3;
      parameter DIR_ADDR_BITS = ADDR_BITS+2;
      parameter M = 256;
      parameter N = 256; 
       input clk; 
      input [9:0] pixel;
      input [8:0] line;
      //ROM
      output [ADDR_BITS-1:0] rom_addr;
      input [7:0] rom_data;
      output [23:0] color_ROM;
       //EDGE rams 
      output [ADDR_BITS-1:0] vedge_addr, hedge_addr;
      input [7:0] vedge dout, hedge dout;
      output [23:0] color_vedge, color_hedge;
       //DIR rams 
      output [DIR ADDR BITS-1:0] vdir addr, hdir addr;
      input [7:0] vdir dout, hdir dout;
      output [23:0] color_vdir, color_hdir; 
      output [3:0] nibble;
      wire [3:0] nibble_hold; 
      //256x256 fingerprint ROM
      imgdisp ROMdisp_finger256(.pixel_clk(clk),
```

```
 .pixel(pixel), .line(line), 
                      .color_out(color_ROM),
                       .addr_wire(rom_addr), .data(rom_data) 
) \mathbf{i}defparam ROMdisp finger256.M = M;
     defparam ROMdisp finger256.N = N;
     defparam ROMdisp finger256.IMG PIXEL BITS = PIXEL BITS;
     //256x256 fingerprint edge displays
     //vert
     imgdisp finger256_vertRAM(.pixel_clk(clk),
                       .pixel(pixel), .line(line), 
                      .color_out(color_vedge), //output
                       .addr_wire(vedge_addr), // output 
                      .data(vedge_dout)
) \mathbf{i}defparam finger256_vertRAM.M = M; 
     defparam finger256_vertRAM.N = N; 
     defparam finger256_vertRAM.IMG_PIXEL_BITS = PIXEL_BITS; 
     //horiz
     imgdisp finger256_horizRAM(.pixel_clk(clk),
                       .pixel(pixel), .line(line), 
                      .color_out(color_hedge), //output
                       .addr_wire(hedge_addr), // output 
                      .data(hedge_dout) //input
) \mathbf{i}defparam finger256 horizRAM.M = M;
     defparam finger256_horizRAM.N = N;
     defparam finger256_horizRAM.IMG_PIXEL_BITS = PIXEL_BITS;
     imgdisp_dir vert_dir(.pixel_clk(clk), .pixel(pixel), .line(line),
                            .color_out(color_vdir),
                            .addr_wire(vdir_addr),
                            .data(vdir_dout),
                            .nibble(nibble)
\hspace{0.1cm});
     defparam vert_dir.IMG_PIXEL_BITS = PIXEL_BITS;
     defparam vert\_dir.M = M;defparam vert\_dir.N = N;imgdisp_dir horiz_dir(.pixel_clk(clk), .pixel(pixel),
.line(line), 
                            .color_out(color_hdir),
                            .addr_wire(hdir_addr),
                            .data(hdir_dout),
                            .nibble(nibble_hold)
\hspace{0.1cm});
     defparam horiz_dir.IMG_PIXEL_BITS = PIXEL_BITS;
     defparam horiz\_dir.M = M;defparam horiz\_dir.N = N;
```
### **Image Display for Sobel Edge Filter: imgdisp**

```
`timescale 1ns / 1ps
///////////////////////////////////////////////////////////////////////
/////////
//imgdisp
//
//function:
// reads an image off of a ram/rom
// displays it in the center of the screen,
// background set to MIT red.
// The image is the ROM,
// or one of the 2 EDGE RAMS. 
// Each bit corresponds to one pixel.
//
//inputs:
// clock 
// pixel location 
// line location 
// data (for ram/rom)
//outputs:
// 24 bit color 
// address (for ram/rom)
//
///////////////////////////////////////////////////////////////////////
/////////
module imgdisp(pixel clk, pixel, line, color out,
                        addr_wire, data); 
      //for rom/rams (image)
      parameter IMG_PIXEL_BITS = 12;<br>parameter IMG_ADDR_BITS = IMG_PIXEL_BITS - 3;
      parameter IMG_ADDR_BITS
   input pixel_clk;
   input [9:0] pixel; //VGA
   input [8:0] line; //VGA
   output [23:0] color_out;
      output [IMG_ADDR_BITS-1:0] addr_wire;
      input [7:0] data; 
    //color params
   parameter BLACK = 24'h0;parameter WHITE = 24 \cdot hffffff;parameter MIT_red = 24'b0101_1111_0001_1111_0001_1111; 
    //size params
   parameter M = 32; // 32xN bit imageparameter N = 32; // Mx32 bit image
   parameter scale = 1; \frac{1}{2} // zero order hold 10 pixels
   parameter scrn h = 480; // screen is 480 pixels high
   parameter scrn_w = 640; // screen is 640 pixels wide 
   parameter ROW_START = scrn_h/2-M*scale/2;
   parameter ROW_END = scrn_h/2+M*scale/2;
   parameter COL_START = scrn_w/2-N*scale/2;
   parameter COL_END = scrn_w/2+N*scale/2;
```

```
parameter TRUE = 1;
parameter FALSE = 0;
reg [IMG_ADDR_BITS-1:0] rom_addr = 0;
reg [23:0] color; 
reg line_disp, pixel_disp; // booleans for display area 
reg [7:0] rom_val;
wire [7:0] data; 
reg [2:0] hex_convert = 0;
   // address hack CLF
assign addr\_wire = rom\_addr + 7'd1;reg nextRom;
//instantiate rom 
//determine output color
always @ (posedge pixel_clk)
begin 
   rom_val <= (nextRom) ? data : rom_val; 
// check if row in display range
   if ((line == 0) & 6 (pixel == 0)) // resetbegin
          hex convert <= 0;
          rom_addr <= 0;
       end 
       else if(line_disp && pixel_disp) // within display area
       begin
          hex_convert <= hex_convert +1; // move to next bit
          rom_addr <= (hex_convert == 7) ? rom_addr + 1: rom_addr;
       end// in disp range
       else // not in disp range;
       begin
          hex_convert <= hex_convert;
          rom addr <= rom addr;
       end 
end // seq. logic 
always @ (line or pixel)
begin
    if ((line >= ROW_START) && (line < ROW_END))
       line disp = TRUE;else line_disp = FALSE;
    // check if column in display range
    if ((pixel >= COL_START) && (pixel < COL_END))
      pixel_disp = TRUE;
   else pixel disp = FALSE;
end 
always @(data, rom_addr, line_disp, pixel_disp,
```

```
 rom_val, hex_convert)
begin
    if (line_disp && pixel_disp)
        begin
            nextRom = (hex_count == 7) ? 1 : 0;end 
           color = (rom_val[7-hex_convert]) ? WHITE : BLACK; 
     else 
        begin
           color = MIT_red; // border stands out from image
            nextRom = 0;
       end 
end // comb logic 
// assign color outputs
\text{assign color\_out} = \text{color};
```

```
endmodule
```
### **Image Display for Direction Filter: imgdisp\_dir**

```
///////////////////////////////////////////////////////////////////////
/////////
//imgdisp_dir module
//
//function:
// reads an image off of a ram
// displays it in the center of the screen,
// background set to MIT red.
// The image is one of the direction rams, which encodes
// each pixel with a 4 bit color.
//
//inputs:<br>// clo
// clock<br>// pixel
      pixel location
// line location 
// data (for ram/rom)
//outputs:
// 24 bit color 
// address (for ram/rom)
//
///////////////////////////////////////////////////////////////////////
///////// 
module imgdisp_dir(pixel_clk, pixel, line, color_out,
                             addr wire, data, nibble);
       //for rom/rams (image)
        parameter IMG PIXEL BITS = 12;parameter IMG_ADDR_BITS = IMG_PIXEL_BITS - 1; //need one
nibble each time 
    input pixel_clk;
    input [9:0] pixel; //VGA
    input [8:0] line; //VGA
    output [23:0] color_out;
       output [IMG_ADDR_BITS-1:0] addr_wire;
       input [7:0] data;
       output [3:0] nibble; 
       parameter NO DIR = 5;
       parameter DIAG_DOWN = 1;<br>parameter DIAG UP = 2;
       parameter DIAG UP
       parameter HORIZONTAL = 3;<br>parameter VERTICAL = 4;
       parameter VERTICAL
     //color params RGB
    parameter BLACK = 24'h0;\begin{tabular}{ll} \bf parameter \; \; \tt{WHTE} & = \; 24 \; \; \tt{hffffff} \; \tt{parameter \; \; \tt{MIT\_red} & = \; 24 \; \; \tt{b0101} \end{tabular}p= 24'b0101_1111_0001_1111_0001_1111;
        \begin{tabular}{lllll} \bf{parameter} & \tt{RED} & = 24' hff\_00\_00; \\ \bf{parameter} & \tt{GREEN} & = 24' h00\_ff\_00; \\ \end{tabular}\begin{tabular}{lll} parameter & GREEN & = & 24'h00_f f_00; \\ parameter & BLUE & = & 24'h00_00_f; \end{tabular}parameter BLUE
     //size params
```
```
parameter M = 32i // 32xN bit image
    parameter N = 32; // Mx32 bit image
   parameter scale = 1; \qquad // zero order hold 10 pixels
   parameter scrn_h = 480; // screen is 480 pixels high
   parameter scrn_w = 640; // screen is 640 pixels wide 
   parameter ROW START = scrn h/2-M*scale/2;
   parameter ROW_END = scrn_h/2+M*scale/2;
   parameter COL_START = scrn_w/2-N*scale/2;
   parameter COL END = scrn w/2+N*scale/2;
   parameter TRUE = 1;
   parameter FALSE = 0;
   reg [IMG_ADDR_BITS-1:0] rom_addr = 0;
   reg [23:0] color; 
   reg line_disp, pixel_disp; // booleans for display area 
   reg [7:0] rom_val;
     reg [3:0] nibble;
   wire [7:0] data; 
   reg hex\_convert = 0;
      // address hack CLF
   assign addr wire = rom addr + 7'd1;
   reg nextRom;
   //instantiate rom 
   //determine output color
   always @ (posedge pixel_clk)
   begin 
      rom_val <= (nextRom) ? data : rom_val; 
   // check if row in display range
      if ((line == 0) && (pixel == 0))//reset
          begin
             hex convert \leq 0;rom_addr <= 0;
          end 
          else if(line_disp && pixel_disp) // within display area
          begin
              hex_convert <= hex_convert +1; // move to next
nibble 
              rom_addr <= (hex_convert == 1) ? rom_addr + 1: rom_addr;
          end// in disp range
          else // not in disp range;
          begin
              hex_convert <= hex_convert;
              rom_addr <= rom_addr;
          end 
   end // seq. logic 
   always @ (line or pixel)
```

```
 begin
    if ((line >= ROW_START) && (line < ROW_END))
       line_disp = TRUE;
   else line_disp = FALSE;
    // check if column in display range
    if ((pixel >= COL_START) && (pixel < COL_END))
       pixel_disp = TRUE;
   else pixel_disp = FALSE;
end 
always @(data, rom_addr, line_disp, pixel_disp,
            rom_val, nibble, hex_convert)
begin
    if (line_disp && pixel_disp)
        begin
            nextRom = (hex\_convert == 1) ? 1 : 0;if (hex_convert) // on 2nd nibble
                           begin
                                nibble = rom_val[3:0];end 
                           else //on first nibble 
                           begin
                                nibble = rom_val[7:4];end 
                           case (nibble) 
                          NO_DIR: 
                                color = WITHTE;DIAG_DOWN: 
                                 color = RED; 
                          DIAG_UP: 
                                 color = GREEN; 
                          HORIZONTAL: 
                                 color = BLUE; 
                          VERTICAL: 
                                 color = BLUE; 
                          default: 
                                 color = BLACK; 
                          endcase 
       end 
     else 
        begin 
                          nibble = 0;color = MIT\_red; // border stands out from image
            nextRom = 0;end 
end // comb logic 
// assign color outputs
assign color\_out = color;
```

```
endmodule
```
## **Labkit file (edited portion):**

```
///////////////////////////////////////////////////////////////////////
////////
//
// 6.111 FPGA Labkit -- Template Toplevel Module for Lab 4 (Spring
2006)
//
//
// Created: March 13, 2006
// Author: Nathan Ickes
//
///////////////////////////////////////////////////////////////////////
//////// 
///////////////////////////////////////////////////////////////////////
/////
   //
   // Project Components
   // 
///////////////////////////////////////////////////////////////////////
///// 
   //
   // Generate a 31.5MHz pixel clock from clock_27mhz
   // 
  wire pclk, pixel_clock; 
   DCM pixel_clock_dcm (.CLKIN(clock_27mhz), .CLKFX(pclk));
   // synthesis attribute CLKFX_DIVIDE of pixel_clock_dcm is 6
   // synthesis attribute CLKFX MULTIPLY of pixel clock dcm is 7
      // synthesis attribute CLKIN_PERIOD of pixel_clock_dcm is 37
   // synthesis attribute CLK_FEEDBACK of pixel_clock_dcm is "NONE" 
   BUFG pixel_clock_buf (.I(pclk), .O(pixel_clock)); 
   //
   // VGA output signals
   // 
   // Inverting the clock to the DAC provides half a clock period for
signals
   // to propagate from the FPGA to the DAC.
   assign vga_out_pixel_clock = ~pixel_clock; 
   // The composite sync signal is used to encode sync data in the
green
   // channel analog voltage for older monitors. It does not need to 
be 
   // implemented for the monitors in the 6.111 lab, and can be left at
1'b1. 
   assign vga_out_sync_b = 1'b1;
```

```
/********************************************************/
      wire hsync; 
      wire vsync; 
     wire [9:0] pi_c;
     wire [8:0] li c;
     wire hblank, vblank;
     wire hsync_delay, vsync_delay; 
  assign vga_out_blank_b = (hblank & vblank);
  assign vga out hsync = hsync delay;
  assign vga_out_vsync = vsync_delay; 
      wire reset_all; 
      wire reset_sync; 
     assign reset_all = button0; 
     wire enter noisy;
      wire enter_sync; 
     assign enter_noisy = ~button_enter;
     wire [23:0] color;
     assign vga_out\_red = color[23:16] ;
     assign vga_out_green = color[15:8] ;
     assign vga_out_blue = color[7:0] ;
     //debounce/synchronize button inputs
     debounce DEB_res(.reset(1'b0), .clock(pixel_clock),
                                        .noisy(reset_all),
.clean(reset_sync) 
) \mathbf{i}debounce DEB_enter(.reset(~reset_sync), .clock(pixel_clock),
                                        .noisy(enter_noisy),
.clean(enter_sync) 
) \mathbf{i}// display modules
     vga_pulse VGA_controller(.reset(reset_sync), .clock(pixel_clock),
                                                    .vsync(vsync),
.hsync(hsync), 
      .pixel_count(pi_c), .line_count(li_c), 
                                                    .hblank(hblank),
.vblank(vblank)); 
     delay Delay_sync(.reset(reset_sync), .vsync(vsync),
.hsync(hsync), 
                             .pixel_clock(pixel_clock),
                             .vsync_delay(vsync_delay),
.hsync_delay(hsync_delay) ); 
     // control minor FSMs, instantiate memories, etc.
     control RUN FSM(.clk(pixel clock),
                                  .reset(reset_sync),
.enter(enter sync),
                                   .pixel(pi_c), .line(li_c),
```
.switch(switch[7:0]),

.vga\_color(color), .led(led)

)  $\mathbf{i}$ 

endmodule

## **Match module: match**

```
////////////////////////////////////////////////////////////////////
// Match module:
// function:
// Divides the screen into quadrants, as below
// | 0 | 1 | 
/ / | 2 | 3 |
// sums the 45 degree direction vectors for each quadrant
//
// inputs:
// reset 
// clk 
// enable 
// pixel and line counts
// nibble: direction vector at current pixel location
//
// outputs:
// busy signal 
// match sums for each quadrant and for + & - 45 degrees
////////////////////////////////////////////////////////////////// 
module match(reset, clk, pixel, line, nibble, enable, busy_wire, 
                         match0_UP_wire, match0_DOWN_wire, 
                         match1_UP_wire, match1_DOWN_wire, 
                         match2_UP_wire, match2_DOWN_wire, 
                         match3_UP_wire, match3_DOWN_wire, state_wire); 
       input reset; 
       input clk; 
      input [9:0] pixel;
      input [8:0] line;
      input [3:0] nibble;
       input enable; 
       output busy_wire; 
      output [11:0] match0 UP wire, match0 DOWN wire;
      output [11:0] match1 UP wire, match1 DOWN wire;
      output [11:0] match2_UP_wire, match2_DOWN_wire;
      output [11:0] match3_UP_wire, match3_DOWN_wire;
      output [1:0] state_wire; 
       //size params 
    parameter M = 32i // 32xN bit image
    parameter N = 32; // Mx32 bit image<br>parameter scale = 1; // zero ord
                                  // zero order hold 10 pixels
    parameter scrn_h = 480; // screen is 480 pixels high
    parameter scrn_w = 640; // screen is 640 pixels wide 
    parameter ROW START = scrn h/2-M*scale/2;
    parameter ROW END = scrn h/2+M*scale/2;
    parameter COL_START = scrn_w/2-N*scale/2;
    parameter COL END = scrn_w/2+N*scale/2;
```

```
parameter DIAG_DOWN = 1;
  parameter DIAG_UP = 2;
parameter TRUE = 1;
parameter FALSE = 0;
   reg [1:0] match_loc;
  reg match0_int, match1_int, match2_int, match3_int;
  reg [11:0] match0_UP, match0_DOWN;
  reg [11:0] match1_UP, match1_DOWN;
  reg [11:0] match2_UP, match2_DOWN;
  reg [11:0] match3_UP, match3_DOWN; 
  assign match0_UP_wire = match0_UP;
  assign match1_UP_wire = match1_UP;
  assign match2_UP_wire = match2_UP;<br>assign match3_UP_wire = match3_UP;
  assign match3_UP_wire
  assign match0_DOWN_wire = match0_DOWN;
  assign match1_DOWN_wire = match1_DOWN;
  assign match2_DOWN_wire = match2_DOWN;
  assign match3_DOWN_wire = match3_DOWN; 
  parameter INIT = 0;
  parameter ENABLED = 1;<br>parameter GO = 2;
  parameter GO
  parameter DONE = 3;
  reg [1:0] state, next;
  assign state wire = state;
  reg CLEAR, BUSY; 
   always @ (pixel, line)
   begin
        if ((pixel < scrn_w/2) && (line < scrn_h/2))
              match\_loc = 0;else if ((pixel \geq scrn_w/2) && (line \leq scrn_h/2))match loc = 1;
        else if ((pixel < scrn_w/2) && (line >= scrn_h/2))
              match loc = 2;
        else 
              match loc = 3;
   end 
   always @ (state, enable, line, pixel, match_loc)
   begin
        case (state)
        INIT: 
        begin 
              match0 int = FALSE;
              match1_int = FALSE;
              match2_int = FALSE;
              match3_int = FALSE;
              BUSY = FALSE; 
              CLEAR = FALSE;next = enable ? ENABLED : INIT;
         end // INIT; 
        ENABLED: //pause until pixel, line = 0,0
```

```
 begin 
                  match0_int = FALSE;
                  match1_int = FALSE;
                  match2_int = FALSE;
                  match3<sub>_int</sub> = FALSE;
                  BUSY = TRUE; 
                  CLEAR = TRUE;next = ((line == 0) & & (pixel == 0)) ? GO : ENABLED; end // ENABLED 
            GO: 
            begin 
                  case (match_loc)<br>0:
 0:
                   begin 
                        match0_int 
= TRUE; 
                        match1_int 
                        match2_int 
                        match3_int 
= FALSE; 
                   end //0 
 1:
                   begin 
                        match0_int 
= FALSE; 
                        match1_int 
= TRUE; 
                        match2_int 
= FALSE; 
                        match3_int 
= FALSE; 
                   end //1 
<u>2:</u>
                   begin 
                        match0_int 
= FALSE; 
                        match1_int 
= FALSE; 
                        match2_int 
= TRUE; 
                        match3_int 
= FALSE; 
                  end //2<br>3:
 3:
                   begin 
                        match0_int 
= FALSE; 
                        match1_int 
= FALSE; 
                        match2_int 
= FALSE; 
                        match3_int 
= TRUE; 
                   end// 3 
                  default: 
                  begin 
                        match0_int 
= FALSE; 
                        match1_int 
= FALSE; 
                        match2_int 
= FALSE; 
                        match3_int 
= FALSE; 
                  end //default
                  endcase 
                  BUSY = TRUE; 
                  CLEAR = FALSE;= FALSE;
                                    = FALSE;
                 next = ((line == ROW_END) && (pixel == COL_END))
? DONE : GO;
             end //GO 
            DONE: 
            begin
```

```
match0_int = FALSE;
                     \text{match1} int = FALSE;
                     \text{match2}_\text{int} = FALSE;
                     match3_int = FALSE;
                     BUSY = TRUE;CLEAR = FALSE;next = INIT; end // DONE 
              default: 
              begin 
                     match0_int = FALSE;
                     match1_int = FALSE;
                     match2_int = FALSE;
                     match3<sub>_int</sub> = FALSE;BUSY = FALSE;CLEAR = FALSE;next = INIT; 
              end 
               endcase // state 
        end // state 
        always @ (posedge clk)
        begin
              if (!reset)
              begin 
                     match0 UP \leq 0;match0_DOWN \leq 0;match1_UP <= 0;
                     \begin{array}{lcl} \texttt{match1\_DOWN} & \texttt{<=} & \texttt{0}\text{;} \\ \texttt{match2\_UP} & \texttt{<=} & \texttt{0}\text{;} \end{array}match2_UP match2_DOWN <= 0; 
                     match3_UP <= 0;
                     match3_DOWN \leq 0; state <= INIT; 
              end 
              else 
              begin 
                      if (CLEAR) 
                     begin 
                             match0_UP <= 0; 
                             match0 DOWN \leq 0;
                             match1_UP <= 0; 
                              match1_DOWN <= 0; 
                             match2_UP <= 0;
                             match2 DOWN \leq 0;match3_UP <= 0;
                             match3_DOWN \leq 0;end 
                     else 
                     begin 
                              //check for DIAG_UP 
                             match0 UP \leq (!match0int) ? match0 UP :
                                                            (nibble == DIAG_UP) ? 
(match0_UP + 1) : match0_UP;
```

```
match1_UP <= (!match1_int) ? match1_UP :
                                                    (nibble == DIAG_UP) ? 
(\text{match1\_UP} + 1) : \text{match1\_UP};match2_UP <= (!match2_int) ? match2_UP :
                                                    (nibble == DIAG_UP) ? 
(match2 UP + 1) : match2 UP;
                         match3_UP <= (!match3_int) ? match3_UP :
                                                   (nibble == DIAG_UP) ? 
(match3_UP + 1) : match3_UP;
                          //check for DIAG_DOWN 
                         match0_DOWN <= (!match0_int) ? match0_DOWN :
                                                    (nibble == DIAG_DOWN) ? 
(match0_DOWN + 1) : match0_DOWN;
                         match1_DOWN <= (!match1_int) ? match1_DOWN :
                                                    (nibble == DIAG_DOWN) ? 
(match1_DOWN + 1) : match1_DOWN;
                         match2_DOWN <= (!match2_int) ? match2_DOWN :
                                                    (nibble == DIAG_DOWN) ? 
(match2_DOWN + 1) : match2_DOWN;
                         match3_DOWN <= (!match3_int) ? match3_DOWN :
                                                   (nibble == DIAG_DOWN) ? 
(match3_DOWN + 1) : match3_DOWN;
                   end 
                    state <= next; 
            end // no reset
       end// posedge clk 
       assign busy_wire = BUSY;
endmodule
```
## **Instantiate memories: generate\_mems**

```
////////////////////////////////////////////////////////////
//generate_mems module
//function:
// instantiates memories 
// passes control signals to the control FSM
//
//inputs/outputs:
// all of the control signals for:
// ROM with fingerprint image
// 2 RAMS for edge detection
// 2 RAMS for direction detection 
///////////////////////////////////////////////////////////// 
module generate_mems(
                 clk,
                  rom_addr, rom_data, 
                 edge_we,
                  vedge_addr, vedge_din, vedge_dout, 
                  hedge_addr, hedge_din, hedge_dout, 
                 dir_we,
                 vdir addr, vdir din, vdir dout,
                 hdir addr, hdir din, hdir dout
) \mathbf{i}parameter ADDR BITS = 13;
     parameter DIR_ADDR_BITS = ADDR_BITS+2; 
      input clk; 
     input [ADDR_BITS-1:0] rom_addr;
     output [7:0] rom_data;
      input edge_we; 
     input [ADDR BITS-1:0] vedge addr, hedge addr;
     input [7:0] vedge_din, hedge_din;
     output [7:0] vedge_dout, hedge_dout;
      input dir_we; 
     input [DIR_ADDR_BITS-1:0] vdir_addr, hdir addr;
     input [7:0] vdir_din, hdir_din;
     output [7:0] vdir_dout, hdir_dout; 
     //256x256 binary fingerprint ROM
     finger256rom ROM finger256(.addr(rom addr),
     .clk(clk), 
     .dout(rom_data) 
) \mathbf{i}//256x256 binary edge ram - vertical
      finger256ram vert_filt_finger256( 
                                  .addr(vedge_addr), \frac{1}{2} // input
                                  .clk(clk),
```
 .din(vedge\_din), // input .dout(vedge\_dout), .we(edge\_we) //input )  $\mathbf{i}$ //256x256 binary edge ram - horizontal finger256ram horiz\_filt\_finger256( .addr(hedge\_addr),  $\frac{1}{2}$  // input .clk(clk), .din(hedge\_din), // input .dout(hedge\_dout), //output .we(edge\_we) //input )  $\mathbf{i}$ //256x256 nibbles direction ram - vertical dir\_ram vert256\_dir(.clk(clk), .addr(vdir\_addr), //input .din(vdir\_din), //input .dout(vdir\_dout), //output .we(dir\_we) //input )  $\boldsymbol{i}$ //256x256 nibbles direction ram - horizontal dir\_ram horiz256\_dir(.clk(clk), .addr(hdir\_addr), .din(hdir\_din), .dout(hdir\_dout), .we( $dir\_we$ )<br>); )  $\mathbf{i}$ endmodule

# **Filter Position for 3x3 and 5x5 Filters: read\_loc, read\_loc5x5**

```
`timescale 1ns / 1ps
///////////////////////////////////////////////////////////////////////
/////////
//read_loc module
//function:
// takes in a write location and a position for the filter, and
// outputs the next location to be read
// filter is 3x3 indexed as below: 
// | 0 | 1 | 2 |
\frac{1}{2} | 3 | N/A | 4
// | 5 | 6 | 7 |
//
//inputs:
// clk
// filt loc = position of the filter as above
// pixel_write = current pixel thats being filtered
//
//outputs:
// read = pixel thats to be read
///////////////////////////////////////////////////////////////////////
///////// 
module read_loc(clk, filt_loc, pixel_write, read);
      parameter PIXEL BITS = 12;
      parameter ADDR BITS = PIXEL BITS-3;
       input clk; 
      input [2:0] filt_loc;
      input [PIXEL_BITS-1:0] pixel_write;
      output [PIXEL_BITS-1:0] read; 
      parameter M = 32;
      parameter N = 32; 
      reg [PIXEL_BITS-1:0] pixel_read; 
      always @ (posedge clk)
      case(filt_loc)
            0: //top left
           begin 
                 pixel_read = pixel_write-N-1; 
            end 
            1: // top center 
           begin 
                 pixel_read = pixel_write-N; 
            end 
            2: // top right 
            begin 
                 pixel_read = pixel_write-N+1; 
            end
```

```
 3: // middle left 
begin 
     pixel_read = pixel_write-1; 
end 
4: // middle right 
begin 
     pixel_read = pixel_write+1; 
end 
5: // bottom left 
begin 
     pixel_read = pixel_write+N-1; 
end 
6: // bottom center 
begin 
     pixel_read = pixel_write+N; 
end 
7: // bottom right 
begin 
     pixel_read = pixel_write+N+1; 
end 
default: 
begin 
     pixel_read = pixel_write; 
end
```
endcase

assign read = pixel\_read;

#### endmodule

```
///////////////////////////////////////////////////////////////////////
/////////
//read_loc5x5 module
//function:
// takes in a write location and a position for the filter, and
// outputs the next location to be read
// filter is 5x5 indexed as below: 
// | 0 | 1 | 2 | 3 | 4 |
// | 5 | 6 | 7 | 8 | 9 |
// | 10| 11| 12| 13| 14|
// | 15| 16| 17| 18| 19|
// | 20| 21| 22| 23| 24|
//
//inputs:
// clk 
// filt_loc = position of the filter as above
// pixel_write = current pixel thats being filtered (position 12)
//
//outputs:
// read = pixel thats to be read
```

```
///////////////////////////////////////////////////////////////////////
/////////
```

```
module read_loc5x5(clk, filt_loc, pixel, read);
     parameter PIXEL_BITS = 12;
     parameter ADDR BITS = PIXEL BITS-3;
      input clk; 
     input [4:0] filt_loc;
     input [PIXEL_BITS-1:0] pixel;
     output [PIXEL_BITS-1:0] read; 
     parameter M = 32;
     parameter N = 32; 
     reg [PIXEL_BITS-1:0] pixel_read; 
     //N shifts between rows (- for up, + for down) 
     always @ (posedge clk)
     case(filt_loc)
           0: //top left
           begin 
                pixel_read = pixel-2*N-2; 
           end 
           1: // top 
           begin 
                 pixel_read = pixel-2*N-1; 
           end 
           2: // top center 
           begin 
                pixel_read = pixel-2*N; 
           end 
           3: // top 
           begin 
                pixel_read = pixel-2*N+1; 
           end 
           4: // top right 
           begin 
                 pixel_read = pixel-2*N+2; 
           end 
           5: // left 
           begin 
                pixel_read = pixel-N-2; 
           end 
           6: //
           begin 
                pixel read = pixel-N-1;
           end 
           7: // center
```

```
 begin 
   pixel_read = pixel-N; 
end 
8: //
begin 
   pixel_read = pixel-N+1; 
end 
9: // right 
begin 
pixel_read = pixel-N+2; 
end 
10: // middle left 
begin 
pixel_read = pixel-2; 
end 
11: \frac{1}{\sqrt{2}}begin 
pixel_read = pixel-1; 
end 
12: //
begin 
   pixel_read = pixel; 
end 
13: //
begin 
pixel_read = pixel+1; 
end 
14: // 
begin 
   pixel_read = pixel+2; 
end 
15: //
begin 
pixel_read = pixel+N-2; 
end 
16: //
begin 
pixel_read = pixel+N-1; 
end 
17: //
begin 
pixel_read = pixel+N; 
end 
18: //
begin
```

```
 pixel_read = pixel+N+1; 
     end 
     19: //
     begin 
     pixel_read = pixel+N+2; 
     end 
     20: //
     begin 
         pixel_read = pixel+2*N-2; 
     end 
     21: //
     begin 
         pixel_read = pixel+2*N-1; 
     end 
     22: //
     begin 
     pixel_read = pixel+2*N; 
     end 
     23: //
     begin 
         pixel_read = pixel+2*N+1; 
     end 
     24: //
     begin 
       \sum pixel_read = pixel+2*N+2;
     end 
     default: 
     begin 
      pixel_read = pixel; 
     end 
endcase 
assign read = pixel_read;
```
endmodule

### **Addressing modules: byte\_bit, byte\_nibble**

```
`timescale 1ns / 1ps
///////////////////////////////////////////////////////////////////////
/////////
//byte_bit
//function:
// takes in a 12 bit pixel location value
// converts that location to a byte address
// and a bit number inside that byte
//
//inputs:
// pixel_number = location of the pixel
//
//outputs:
// byte = byte address
1/ bit = bit location w/in that byte
///////////////////////////////////////////////////////////////////////
///////// 
module byte_bit(pixel_number, byte, bit);
      parameter PIXEL_BITS = 12;<br>parameter ADDR BITS = PIXEL BITS - 3;
      parameter ADDR BITS
      input [PIXEL_BITS-1:0] pixel_number;
      output [ADDR_BITS-1:0] byte;
      output [2:0] bit; 
      assign byte = pixel_number/8;
      assign bit = pixel_number[2:0];
endmodule 
///////////////////////////////////////////////////////////////////////
/////////
//byte_nibble
//function:
// takes in a 12 bit pixel location value
// converts that location to a byte address
// and a nibble location inside that byte
//
//inputs:
1/ pixel number = location of the pixel
//
//outputs:<br>// byte
      byte = byte address1/ nibble = nibble location w/in that byte (0 or 1)
///////////////////////////////////////////////////////////////////////
///////// 
module byte_nibble(pixel_number, byte, nibble);
      parameter PIXEL_BITS = 12;<br>parameter ADDR BITS = PIXEL BITS -1;
      parameter ADDR_BITS
      input [PIXEL_BITS-1:0] pixel_number;
```

```
output [ADDR_BITS-1:0] byte;
     output nibble; \frac{1}{2} // either high or low
     assign byte = pixel_number/2; // drop lowest bit
     assign nibble = pixel_number[0];
endmodule
```
## **VGA code: vga\_pulse**

```
`timescale 1ns / 1ps
///////////////////////////////////////////////////////////////////////
/////////
// Company:
// Engineer:
//<br>// Create Date:
                  // Create Date: 16:04:01 03/12/06
// Design Name:
// Module Name: vga_pulse
// Project Name:
// Target Device:
// Tool versions:
// Description:
//
// Dependencies:
//
// Revision:
// Revision 0.01 - File Created
// Additional Comments:
//
///////////////////////////////////////////////////////////////////////
/////////
module vga_pulse(reset, clock, vsync, hsync, pixel_count, line_count,
hblank, vblank);
    input reset;
    input clock;
    output vsync;
    output hsync;
    output [9:0] pixel_count; // max val = 640, 10 bits
    output [8:0] line_count; // max val = 480, 9 bits
       output hblank, vblank; 
       reg vsync;
       reg hsync;
       reg [9:0] pixel_count;
       reg [8:0] line_count;
       reg hblank, vblank; 
       //reg h_blank;
       //reg v_blank;
       reg [9:0] pixel_clk_count;
       reg [8:0] hblank_count; 
                                      // max = 640, 10 bits needed
                                     // max = 480, 9 bits needed 
       //define constants 
       parameter h_active_region
= 0;
       parameter h_front_porch
       parameter h_syncing
       parameter h_back_porch 
                                   = 1;= 2;= 3;parameter v_active_region
= 0;
       parameter v_front_porch
       parameter v_syncing 
                                   = 1;= 2;
```

```
parameter v_back_porch = 3;// count # pixel_clk cycles
      parameter h_active = 640;<br>parameter h_front = 16;
      parameter h_front = 16;
      parameter h back = 48;parameter h pulse = 96;
      //count # h_blank cycles
      parameter v_active = 480;<br>parameter v front = 11;parameter v_front<br>parameter v_front
      parameter v_back = 32;
      parameter v_pulse = 2;
      reg [3:0] h_state;
      reg [3:0] h_next; 
      reg [3:0] v_state;
      reg [3:0] v_next; 
      reg h int reset; \frac{1}{2} signal to indicate that the FSM needs
to reset pixel_clk_count
      reg v_int_reset; // signal to indicate that the FSM
needs to reset hblank_count 
      reg v_inc; \sqrt{2} // signal to increment the
count for vert 
      always @ (posedge clock)
      begin
           if (!reset) //reset conditions
           begin 
                h_state h = h_active_region;
     // goto initial states
                 v_state <= v_active_region; 
                pixel\_clk\_count <= 0; \qquad// reset
counters 
                hblank count <= 0;
           end // reset conditions 
           else //not in reset
           begin 
                  h_state <= h_next; 
                  v_state <= v_next; 
                  if (h_int_reset) 
                      pixel_clk_count <= 0; // have been 
signaled to reset my count
                 else 
                      pixel_clk_count <= pixel_clk_count + 1; 
     // increment 
                  if (v_int_reset) 
                      \verb| hblank_count| <= 0; // havebeen signaled to reset count
                 else if (v_inc) 
                      hblank count \le hblank count +
1; // increment 
                 else
```

```
 hblank_count <= hblank_count; 
           end // not in reset 
      end // always @ reset 
       // start HORIZONTAL component
      always @ (h_state, pixel_clk_count, hblank_count)
      begin
           hsync = 1; \frac{1}{2} // default
           h_int_reset = 0; // default
           v\_inc = 0; pixel_count = 0; 
           hblank = 0; // default 
           case (h_state) 
                  h_active_region: //state 0 
                 begin 
                       hblank = 1;
                        pixel_count = pixel_clk_count; // track 
pixel location 
                       if (pixel_clk_count < (h-active - 1)) //
remain in active region (count til = h_active-1)
                             h_next = h_active_region; 
                       else 
                       begin 
                              h_next = h_front_porch; 
                             h\_int\_reset = 1;
      // reset count 
                       end // else done w/ active region 
                 end // state 0, h_active_region 
                 h_front_porch: // state 1 
                 begin 
                       if (pixel clk count < (h_front - 1)) //remain in front porch 
                             h_next = h_front_porch; 
                       else // goto
sync 
                       begin 
                             h_{\text{next}} = h_{\text{syncing}};
                             h\_int\_reset = 1; // reset
count 
                        end // else goto sync 
                 end // state 1, h_front_porch 
                 h_syncing: //state 2 
                 begin 
                       hsync = 0;if (pixel clk count < (h_pulse - 1)) //remain syncing 
                              h_next = h_syncing; 
                       else // go to back porch
```
 begin h\_next = h\_back\_porch;  $h_{\text{int\_reset}} = 1;$  //reset count end // goto back porch end //state 2, h\_syncing h\_back\_porch: //state 3 begin if (pixel\_clk\_count < (h\_back - 1)) // remain in back porch h\_next = h\_back\_porch; else begin h\_next = h\_active\_region; h\_int\_reset = 1;  $\frac{1}{10}$  // reset count<br>v\_inc = 1; // increment for the // increment for the vert component end // go to active region end // back porch endcase end// always h\_state // start VERTICAL component always @ (v\_state, hblank\_count) begin  $vsync = 1$ ; // default  $v_{\text{int}reset} = 0;$  // default  $line_count = 0;$  $vblank = 0$ ; // default case (v\_state) v\_active\_region: //state 0 begin  $vblank = 1;$ if (hblank\_count < v\_active) // remain in active region (count til = v\_active-1) begin v\_next = v\_active\_region; line\_count = hblank\_count; // track pixel location end// if v is active else begin v\_next = v\_front\_porch;  $v_$ int\_reset = 1; // reset count end // else done w/ active region end // state 0, v\_active\_region v front porch: // state 1 begin

front porch sync count if (hblank\_count < v\_front) // remain in v\_next = v\_front\_porch; else // goto begin  $v_{\text{next}} = v_{\text{symcing}};$  $v_{\text{int}.\text{reset}} = 1$ ; // reset end // else goto sync end // state 1, v\_front\_porch count v\_syncing: //state 2 begin vsync = 0; if (hblank\_count < v\_pulse) // remain syncing v\_next = v\_syncing; else // go to back porch begin v\_next = v\_back\_porch;  $v_{\text{int\_reset}} = 1$ ; //reset end // goto back porch end //state 2, v\_syncing porch v\_back\_porch: //state 3 begin if (hblank\_count < v\_back) // remain in back v\_next = v\_back\_porch; else begin v\_next = v\_active\_region;  $v_{\text{int}.\text{reset}} = 1;$  // reset count end // go to active region end // back porch endcase end// always v\_state

endmodule

# **Code for Image Acquisition**

```
/////////////////////////////////////////////////////////////////////////////// 
// xvga: Generate XVGA display signals (1024 x 768 @ 60Hz)
```
module xvga(vclock,hcount,vcount,hsync,vsync,blank); input vclock; output [10:0] hcount; output [9:0] vcount; output vsync; output hsync; output blank; reg hsync,vsync,hblank,vblank,blank; reg [10:0] hcount; // pixel number on current line reg [9:0] vcount; // line number // horizontal: 1344 pixels total // display 1024 pixels per line wire hsyncon,hsyncoff,hreset,hblankon; assign hblankon = (hcount =  $1023$ ); assign hsyncon = (hcount =  $1047$ ); assign hsyncoff = (hcount =  $1183$ ); assign  $hreset = (hcount == 1343);$ // vertical: 806 lines total // display 768 lines wire vsyncon,vsyncoff,vreset,vblankon; assign vblankon = hreset & (vcount =  $767$ ); assign vsyncon = hreset  $&$  (vcount == 776); assign vsyncoff = hreset  $&$  (vcount == 782); assign vreset = hreset  $&$  (vcount == 805); // sync and blanking wire next hblank,next vblank;

```
assign next hblank = hreset ? 0 : hblankon ? 1 : hblank;
assign next_vblank = vreset ? 0 : vblankon ? 1 : vblank;
always @(posedge vclock) begin 
  hcount \leq hreset ? 0 : hcount + 1:
  hblank \leq next hblank;
  hsync \le hsyncon ? 0 : hsyncoff ? 1 : hsync; // active low
  vcount \le hreset ? (vreset ? 0 : vcount + 1) : vcount;
  vblank \leq next vblank;
  vsync \leq vsyncon ? 0 : vsyncoff ? 1 : vsync; // active low
```
 blank <= next\_vblank | (next\_hblank & ~hreset); end endmodule

/////////////////////////////////////////////////////////////////////////////

// generate display pixels from reading the ZBT ram

// note that the ZBT ram has 2 cycles of read (and write) latency //

// We take care of that by latching the data at an appropriate time.

//

// Note that the ZBT stores 36 bits per word; we use only 32 bits here,

// decoded into four bytes of pixel data.

```
/*module vram_display(reset,clk,hcount,vcount,vr_pixel, 
             vram_addr,vram_read_data);
```

```
input reset, clk; 
 input [10:0] hcount; 
 input [9:0] vcount; 
 output [7:0] vr_pixel; 
  output [18:0] vram_addr; 
 input [35:0] vram_read_data; 
 wire [18:0] vram addr = \{1'b0, vcount, hcount[9:2]\};wire [1:0] hc4 = hcount[1:0];
 reg [7:0] vr_pixel; 
 reg [35:0] vr_data_latched; 
 reg [35:0] last_vr_data; 
 always @(posedge clk) 
   last vr data \leq (hc4==2'd3) ? vr data latched : last vr data;
 always @(posedge clk) 
   vr_data_latched \leq (hc4==2'd1) ? vram_read_data : vr_data_latched;
 always @(posedge clk) \frac{1}{2} each 36-bit word from RAM is decoded to 4 bytes
    case (hc4) 
    2'd3: vr_pixel = last_vr_data[7:0];
    2'd2: vr pixel = last vr data[7+8:0+8];
    2'd1: vr\_pixel = last\_vr\_data[7+16:0+16];2'd0: vr\_pixel = last\_vr\_data[7+24:0+24];endcase 
endmodule // vram_display
```
///////////////////////////////////////////////////////////////////////////// // parameterized delay line

/\*module delayN(clk,in,out); input clk; input in; output out;

parameter  $NDELAY = 3$ ;

 reg [NDELAY-1:0] shiftreg; wire out = shiftreg[NDELAY-1];

always @(posedge clk)  $shiftreg \leq \{shiftreg[NDELAY-2:0], in\};$ 

endmodule\*/

module zbt\_6111\_sample(beep, audio\_reset\_b, ac97\_sdata\_out, ac97\_sdata\_in, ac97\_synch, ac97\_bit\_clock,

> vga\_out\_red, vga\_out\_green, vga\_out\_blue, vga\_out\_sync\_b, vga\_out\_blank\_b, vga\_out\_pixel\_clock, vga\_out\_hsync, vga\_out\_vsync,

 tv\_out\_ycrcb, tv\_out\_reset\_b, tv\_out\_clock, tv\_out\_i2c\_clock, tv\_out\_i2c\_data, tv\_out\_pal\_ntsc, tv\_out\_hsync\_b, tv\_out\_vsync\_b, tv\_out\_blank\_b, tv\_out\_subcar\_reset,

 tv\_in\_ycrcb, tv\_in\_data\_valid, tv\_in\_line\_clock1, tv in line clock2, tv in aef, tv in hff, tv in aff, tv\_in\_i2c\_clock, tv\_in\_i2c\_data, tv\_in\_fifo\_read, tv\_in\_fifo\_clock, tv\_in\_iso, tv\_in\_reset\_b, tv\_in\_clock,

ram0\_data, ram0\_address, ram0\_adv\_ld, ram0\_clk, ram0\_cen\_b, ram0 ce b, ram0 oe b, ram0 we b, ram0 bwe b,

 ram1\_data, ram1\_address, ram1\_adv\_ld, ram1\_clk, ram1\_cen\_b, ram1\_ce\_b, ram1\_oe\_b, ram1\_we\_b, ram1\_bwe\_b,

clock\_feedback\_out, clock\_feedback\_in,

flash\_data, flash\_address, flash\_ce\_b, flash\_oe\_b, flash\_we\_b,

flash\_reset\_b, flash\_sts, flash\_byte\_b,

rs232\_txd, rs232\_rxd, rs232\_rts, rs232\_cts,

mouse clock, mouse data, keyboard clock, keyboard data,

clock\_27mhz, clock1, clock2,

disp\_blank, disp\_data\_out, disp\_clock, disp\_rs, disp\_ce\_b, disp\_reset\_b, disp\_data\_in,

button0, button1, button2, button3, button\_enter, button\_right, button\_left, button\_down, button\_up,

switch,

led,

user1, user2, user3, user4,

daughtercard,

 systemace\_data, systemace\_address, systemace\_ce\_b, systemace we b, systemace oe b, systemace irq, systemace mpbrdy,

analyzer1\_data, analyzer1\_clock, analyzer2\_data, analyzer2\_clock, analyzer3\_data, analyzer3\_clock, analyzer4\_data, analyzer4\_clock);

 output beep, audio\_reset\_b, ac97\_synch, ac97\_sdata\_out; input ac97\_bit\_clock, ac97\_sdata\_in;

output [7:0] vga\_out\_red, vga\_out\_green, vga\_out\_blue; output vga\_out\_sync\_b, vga\_out\_blank\_b, vga\_out\_pixel\_clock, vga\_out\_hsync, vga\_out\_vsync;

output [9:0] tv\_out\_ycrcb;

output tv\_out\_reset\_b, tv\_out\_clock, tv\_out\_i2c\_clock, tv\_out\_i2c\_data, tv\_out\_pal\_ntsc, tv\_out\_hsync\_b, tv\_out\_vsync\_b, tv\_out\_blank\_b, tv\_out\_subcar\_reset;

input [19:0] tv\_in\_ycrcb;

input tv in data valid, tv in line clock1, tv in line clock2, tv in aef, tv\_in\_hff, tv\_in\_aff;

output tv\_in\_i2c\_clock, tv\_in\_fifo\_read, tv\_in\_fifo\_clock, tv\_in\_iso,

 tv\_in\_reset\_b, tv\_in\_clock; inout tv\_in\_i2c\_data;

inout [35:0] ram0\_data; output [18:0] ram0\_address; output ram0\_adv\_ld, ram0\_clk, ram0\_cen\_b, ram0\_ce\_b, ram0\_oe\_b, ram0\_we\_b; output [3:0] ram0\_bwe\_b;

inout [35:0] ram1\_data; output [18:0] ram1\_address; output ram1\_adv\_ld, ram1\_clk, ram1\_cen\_b, ram1\_ce\_b, ram1\_oe\_b, ram1\_we\_b; output [3:0] ram1\_bwe\_b;

input clock\_feedback\_in; output clock\_feedback\_out;

inout [15:0] flash\_data; output [23:0] flash\_address; output flash\_ce\_b, flash\_oe\_b, flash\_we\_b, flash\_reset\_b, flash\_byte\_b; input flash\_sts;

output rs232\_txd, rs232\_rts; input rs232\_rxd, rs232\_cts;

input mouse\_clock, mouse\_data, keyboard\_clock, keyboard\_data;

input clock\_27mhz, clock1, clock2;

 output disp\_blank, disp\_clock, disp\_rs, disp\_ce\_b, disp\_reset\_b; input disp\_data\_in; output disp\_data\_out;

input button0, button1, button2, button3, button\_enter, button\_right, button\_left, button\_down, button\_up; input [7:0] switch; output [7:0] led;

inout [31:0] user1, user2, user3, user4;

inout [43:0] daughtercard;

inout [15:0] systemace\_data; output [6:0] systemace\_address; output systemace\_ce\_b, systemace\_we\_b, systemace\_oe\_b; input systemace\_irq, systemace\_mpbrdy;

 output [15:0] analyzer1\_data, analyzer2\_data, analyzer3\_data, analyzer4\_data; output analyzer1\_clock, analyzer2\_clock, analyzer3\_clock, analyzer4\_clock;

```
 //////////////////////////////////////////////////////////////////////////// 
// 
 // I/O Assignments 
// 
 ////////////////////////////////////////////////////////////////////////////
```

```
// Audio Input and Output 
 assign beep= 1'b0;
 assign audio_reset_b = 1'b0;
 assign ac97_synch = 1'b0;
 assign ac97_sdata_out = 1^{\circ}b0;
/*
```

```
*/
```

```
// ac97_sdata_in is an input
```

```
 // Video Output 
assign tv_out_ycrcb = 10<sup>th</sup>0;
assign tv_out_reset_b = 1'b0;
assign tv_out_clock = 1'b0;
assign tv_out_i2c_clock = 1'b0;
assign tv_out_i2c_data = 1'b0;
assign tv_out_pal_ntsc = 1'b0;
assign tv_out_hsync_b = 1'b1;assign tv_out_vsync_b = 1'b1;
assign tv_out_blank_b = 1'b1; assign tv_out_subcar_reset = 1'b0;
```

```
// Video Input 
//assign tv_in_i2c_clock = 1'b0;
assign tv_in_fifo_read = 1'b1;
assign tv_in_fifo_clock = 1'b0;
assign tv_in_iso = 1'b1;
\frac{\text{w}}{\text{s}} //assign tv_in_reset_b = 1'b0;
assign tv_in_clock = clock 27mhz;//1'b0;
//assign tv_in_i2c_data = 1'bZ;
 // tv_in_ycrcb, tv_in_data_valid, tv_in_line_clock1, tv_in_line_clock2, 
 // tv_in_aef, tv_in_hff, and tv_in_aff are inputs
```

```
// SRAMs
```
/\* change lines below to enable ZBT RAM bank0 \*/

```
/* 
 assign ram0_data = 36'hZ;
  assign ram0_address = 19'h0; 
 assign ram0_clk = 1'b0;
 assign ram0 we b = 1 b1;
 assign ram0_cen_b = 1'b0; // clock enable
*/ 
/* enable RAM pins */
```

```
assign ram0<sub>ce</sub>_b = 1'b0;
assign ram0 oe_b = 1'b0;
assign ram0_adv_ld = 1'b0;
assign ram0_b we b = 4'h0;
```

```
/**********/
```

```
assign ram1 data = 36'hZ;
 assign ram1_address = 19'h0; 
assign ram1_adv_ld = 1'b0;
assign ram1<sub>-clk</sub> = 1'b0;
assign ram1 cen b = 1'b1;
assign ram1<sub>ce</sub>b = 1<sup>b</sup>1;
assign ram1 oe b = 1'b1;
assign ram1 we b = 1 b1;
assign ram1_b we b = 4'hF;
```
assign clock feedback out  $= 1'$ b0; // clock\_feedback\_in is an input

 // Flash ROM assign flash  $data = 16'hZ$ ; assign flash\_address  $= 24'$ h0; assign flash ce  $b = 1'b1$ ; assign flash\_oe\_ $b = 1'b1$ ; assign flash\_we\_b =  $1'b1$ ; assign flash\_reset\_b =  $1'$ b0; assign flash\_byte\_b =  $1'b1$ ; // flash\_sts is an input

// RS-232 Interface assign rs232  $txd = 1'b1$ ; assign  $rs232_r$  rts = 1'b1;  $\frac{1}{\sqrt{2}}$  rxd and rs232 cts are inputs

// PS/2 Ports

// mouse\_clock, mouse\_data, keyboard\_clock, and keyboard\_data are inputs

// LED Displays /\* assign disp\_blank =  $1'b1$ ; assign disp\_clock =  $1^{\circ}$ b0; assign disp\_ $rs = 1^{\circ}b0$ ; assign disp\_ce\_b =  $1'b1$ ; assign disp\_reset\_b =  $1'$ b0; assign disp\_data\_out =  $1'b0$ ; \*/ // disp\_data\_in is an input // Buttons, Switches, and Individual LEDs  $//$ lab3 assign led = 8'hFF; // button0, button1, button2, button3, button\_enter, button\_right, // button left, button down, button up, and switches are inputs // User I/Os assign user $1 = 32$ 'hZ; assign user $2 = 32$ 'hZ; assign user $3 = 32$ 'hZ; assign user $4 = 32$ 'hZ; // Daughtercard Connectors assign daughtercard  $=$  44'hZ; // SystemACE Microprocessor Port assign systemace  $data = 16'hZ$ ; assign systemace  $\text{address} = 7' \text{h0};$ assign systemace\_ce\_b =  $1'b1$ ; assign systemace we  $b = 1'b1$ ; assign systemace\_oe\_b =  $1'b1$ ;  $\frac{1}{2}$  systemace irq and systemace mpbrdy are inputs // Logic Analyzer assign analyzer1  $data = 16'h0$ ; assign analyzer1\_clock =  $1'b1;$ assign analyzer2  $data = 16'h0$ ; assign analyzer2  $clock = 1'b1$ ; assign analyzer3\_data = 16'h0; assign analyzer3  $clock = 1'b1$ ; assign analyzer $4$  data = 16'h0; assign analyzer4  $clock = 1'b1$ ;

////////////////////////////////////////////////////////////////////////////

// Demonstration of ZBT RAM as video memory

 // use FPGA's digital clock manager to produce a // 65MHz clock (actually 64.8MHz) wire clock 65mhz unbuf,clock 65mhz; DCM vclk1(.CLKIN(clock\_27mhz),.CLKFX(clock\_65mhz\_unbuf)); // synthesis attribute CLKFX\_DIVIDE of vclk1 is 10 // synthesis attribute CLKFX\_MULTIPLY of vclk1 is 24 // synthesis attribute CLK\_FEEDBACK of vclk1 is NONE // synthesis attribute CLKIN\_PERIOD of vclk1 is 37 BUFG vclk2(.O(clock\_65mhz),.I(clock\_65mhz\_unbuf));

// // Generate a 31.5MHz pixel clock from clock\_27mhz //

wire pclk, pixel\_clock;

 DCM pixel\_clock\_dcm (.CLKIN(clock\_27mhz), .CLKFX(pclk)); // synthesis attribute CLKFX\_DIVIDE of pixel\_clock\_dcm is 6 // synthesis attribute CLKFX\_MULTIPLY of pixel\_clock\_dcm is 7 // synthesis attribute CLKIN\_PERIOD of pixel\_clock\_dcm is 37 // synthesis attribute CLK\_FEEDBACK of pixel\_clock\_dcm is "NONE" BUFG pixel\_clock\_buf (.I(pclk), .O(pixel\_clock)); wire  $clk = clock \, 65mhz;$ 

// power-on reset generation wire power\_on\_reset; // remain high for first 16 clocks SRL16 reset\_sr (.D(1'b0), .CLK(clk), .Q(power\_on\_reset),  $A0(1'b1), A1(1'b1), A2(1'b1), A3(1'b1);$ defparam reset\_sr.INIT =  $16$ 'hFFFF;

// ENTER button is user reset

wire reset, user\_reset, on\_off;

 debounce db1(power\_on\_reset, clk, ~button\_enter, user\_reset); debounce db2(power\_on\_reset, clk, ~button0, on\_off);

```
assign reset = user_reset | power_on_reset;
```
// display module for debugging

reg [63:0] dispdata;

display 16hex hexdisp1(reset, clk, dispdata, disp\_blank, disp\_clock, disp\_rs, disp\_ce\_b, disp reset b, disp data out);

// generate basic XVGA video signals

 $/*$  wire [10:0] hcount; wire [9:0] vcount; wire hsync, vsync, blank; xvga xvga1(clk,hcount,vcount,hsync,vsync,blank); \*/

// wire up to ZBT ram

 wire [35:0] vram\_write\_data; wire [35:0] vram\_read\_data; wire [18:0] vram\_addr; wire vram\_we;

 zbt\_6111 zbt1(clk, 1'b1, vram\_we, vram\_addr, vram\_write\_data, vram\_read\_data, ram0\_clk, ram0\_we\_b, ram0\_address, ram0\_data, ram0\_cen\_b);

 // generate pixel value from reading ZBT memory  $/*$  wire [7:0] vr\_pixel; wire  $[18:0]$  vram  $addr1;*/$ 

 /\* vram\_display vd1(reset,clk,hcount,vcount,vr\_pixel, vram\_addr1,vram\_read\_data);\*/

 // ADV7185 NTSC decoder interface code // adv7185 initialization module adv7185init adv7185(.reset(reset), .clock\_27mhz(clock\_27mhz), .source(1'b0), .tv in reset b(tv in reset b), .tv in i2c clock(tv in i2c clock), .tv in  $i2c$  data(tv in  $i2c$  data));

wire [29:0] ycrcb; // video data (luminance, chrominance) wire  $[2:0]$  fvh; // sync for field, vertical, horizontal wire dv: // data valid

 ntsc\_decode decode (.clk(tv\_in\_line\_clock1), .reset(reset), .tv\_in\_ycrcb(tv\_in\_ycrcb[19:10]), .ycrcb(ycrcb), .f(fvh[2]),  $.v(fvh[1]), h(fvh[0]), data_value(dv));$ 

// code to write NTSC data to video memory

wire capture; onoffhigh onoffhigh1(clk, reset, on\_off, capture);

wire [18:0] ntsc\_addr;

wire [35:0] ntsc\_data; wire ntsc\_we; ntsc\_to\_zbt n2z (clk, tv\_in\_line\_clock1, fvh, dv, ycrcb[29:22], ntsc\_addr, ntsc\_data, ntsc\_we, switch[6], capture);

```
 // code to write pattern to ZBT memory 
reg [31:0] count; 
always \omega(posedge clk) count <= reset ? 0 : count + 1;
```

```
wire [18:0] vram_addr2 = count[0+18:0];
wire [35:0] vpat = ( switch[5] ? \{4\{\text{count}[3+3:3],4\}\}}
              : \{4\{\text{count}[3+4:4], 4\} \} );
```
// mux selecting read/write to memory based on which write-enable is chosen

```
wire [9:0] hcount;
wire [8:0] vcount;
```

```
wire sw\_ntsc = -switch[7];wire my_we = sw_ntsc ? (hcount[1:0]==2'd2) : 1;
 wire [18:0] write_addr = sw_ntsc ? ntsc_addr : vram_addr2;
 wire [35:0] write_data = sw_ntsc ? ntsc_data : vpat;
    wire [18:0] vram_addr1;
 assign vram_addr = my_we ? write_addr : vram_addr1;
 assign vram we = my we;
 assign vram write data = write data;
 // select output pixel data 
/* \text{reg } [7:0] \text{ pixel};wire b,hs,vs;
 delayN dn1(clk,hsync,hs); // delay by 3 cycles to sync with ZBT read
 delayN dn2(clk,vsync,vs); 
 delayN dn3(clk,blank,b); 
 always @(posedge clk) 
  begin 
    pixel \le switch[4] ? {hcount[8:6],5'b0} : vr_pixel;
  end*/ 
 // VGA Output. In order to meet the setup and hold times of the 
 // AD7125, we send it \simclock 65mhz.
     /*assign vga_out_red = pixel;
```

```
 assign vga_out_green = pixel; 
assign vga_out_blue = pixel;*/
/* assign vga_out_sync_b = 1'b1; // not used
assign vga_out_pixel_clock = \simclock _65mhz;
assign vga_out_blank_b = \negb;
assign vga_out_hsync = hs;
assign vga_out_vsync = vs;*/
```
- // assign led =  $\sim$ {vram\_addr[18:13],reset,switch[4]}; assign  $led = 8'hFF;$
- $\frac{1}{8}$  always @(posedge clk) dispdata <= {vram\_read\_data,9'b0,vram\_addr}; dispdata  $\leq$  {ntsc\_data,9'b0,ntsc\_addr};\*/

```
// for FIFO instantiation
```
wire wr\_en; wire [18:0] image\_addr; wire [7:0] image; wire full, done; wire [7:0] dout; wire [7:0] image data; wire [15:0] image\_addr\_read; wire empty en; wire [7:0] fifo\_dout;

//FSM to write to FIFO RAM writefifomemory write1(.clk(clk), .reset(reset), .vram\_read\_data(vram\_read\_data[29:22]),

.vram\_addr(vram\_addr), .capture(capture), .wr\_en(wr

\_en), .wr\_clk(clk),

.image(image), .image\_addr(image\_addr), .full(full), .

done(done));

//FSM to read from FIFO RAM, send output to write FSM for print RAM readfifomemory read1(.clk(pixel\_clock), .reset(reset), .dout(dout),

 .rd\_en(rd\_en), .rd\_clk(rd\_clk), .done(done), .image\_da ta(image\_data), .image\_addr\_read(image\_addr\_read), .empty\_en(empt

 $y$  en));

fifo fifo\_mem(.din(image),

.wr\_en(wr\_en), .wr\_clk(clk), .rd\_en(rd\_en), .rd\_clk(pixel\_clock),
.dout(fifo\_dout), .full(full), .ainit(ainit), .empty(empty)

);

wire done ram; wire [7:0] image\_print; wire [15:0] image\_address; wire we; //wire [7:0] dout; // print written to block RAM

writetoprintRAM print1(.clk(pixel\_clock), .reset(reset), .image\_data(image\_data),

.image\_addr(image\_addr), .empty\_en(empty\_en), .don

e\_ram(done\_ram), .image\_print(image\_print),

.image\_address(image\_address), .we(we));

//check instantiation

print ram print ram1 (.din(image print), //should input image print .addr(image\_address),

.we(we), .dout(dout));

///////////////////////////////////////////////////

/\* add CTEXIN \*/ wire hsync; wire vsync; wire  $[9:0]$  pi\_c; wire  $[8:0]$  li c; wire hblank, vblank; wire hsync\_delay, vsync\_delay;

//added to allow writing to ZBT assign hcount  $=$  hblank; assign vcount  $=$  vblank;

assign vga\_out\_blank\_b = (hblank  $&$  vblank); assign vga\_out\_hsync = hsync\_delay; assign vga\_out\_vsync = vsync\_delay;

wire reset all; wire reset\_sync;

```
assign reset\_all = button0;
     wire enter_noisy; 
     wire enter sync;
     assign enter noisy = ~button enter;
     wire [23:0] color;
     assign vga_out_red = color[23:16] ;
     assign vga out green = color[15:8];
     assign vga_out_blue = color[7:0] ;
     assign vga_out_sync_b = 1'b1;assign vga_out_pixel_clock = \simpixel_clock;
     //debounce/synchronize button inputs 
      debounce_ct DEB_res(.reset(1'b0), .clock(pixel_clock), 
                                   .noisy(reset_all), .clean(reset_sync) 
                                   ); 
     debounce_ct DEB_enter(.reset(~reset_sync), .clock(pixel_clock), 
                                   .noisy(enter_noisy), .clean(enter_sync) 
                                   ); 
      // display modules 
      vga_pulse VGA_controller(.reset(reset_sync), .clock(pixel_clock), 
                                             .vsync(vsync), .hsync(hsync), 
                                             .pixel_count(pi_c), .line_count(li_c), 
                                             .hblank(hblank), .vblank(vblank)); 
      delay Delay_sync(.reset(reset_sync), .vsync(vsync), .hsync(hsync), 
                         .pixel clock(pixel clock),
                          .vsync_delay(vsync_delay), .hsync_delay(hsync_delay) ); 
      // control minor FSMs, instantiate memories, etc. 
     control RUN_FSM(.clk(pixel_clock),
                              .reset(reset_sync), .enter(enter_sync), 
                              .pixel(pi_c), .line(li_c),.switch(switch[3:0]), .vga_color(color) 
                              \mathcal{L}endmodule 
// File: ntsc2zbt.v 
// Date: 27-Nov-05 
// Author: I. Chuang
```
// Example for MIT 6.111 labkit showing how to prepare NTSC data

//

//

// (from Javier's decoder) to be loaded into the ZBT RAM for video // display.

//

// The ZBT memory is 36 bits wide; we only use 32 bits of this, to // store 4 bytes of black-and-white intensity data from the NTSC // video input.

/////////////////////////////////////////////////////////////////////////////

// Prepare data and address values to fill ZBT memory with NTSC data

module ntsc\_to\_zbt(clk, vclk, fvh, dv, din, ntsc\_addr, ntsc\_data, ntsc\_we, sw, capture);

```
input clk; // system clock
input vclk; // video clock from camera
input [2:0] fvh;
input dv;
input [7:0] din; 
output [18:0] ntsc_addr; 
output [35:0] ntsc_data; 
output ntsc_we; // write enable for NTSC data
input sw; // switch which determines mode (for debugging)
  input capture;
```
parameter  $COL\_START = 10'd30;$ parameter  $\text{ROW\_START} = 10' \text{d}30;$ 

 // here put the luminance data from the ntsc decoder into the ram  $\frac{1}{4}$  this is for 1024 x 768 XGA display

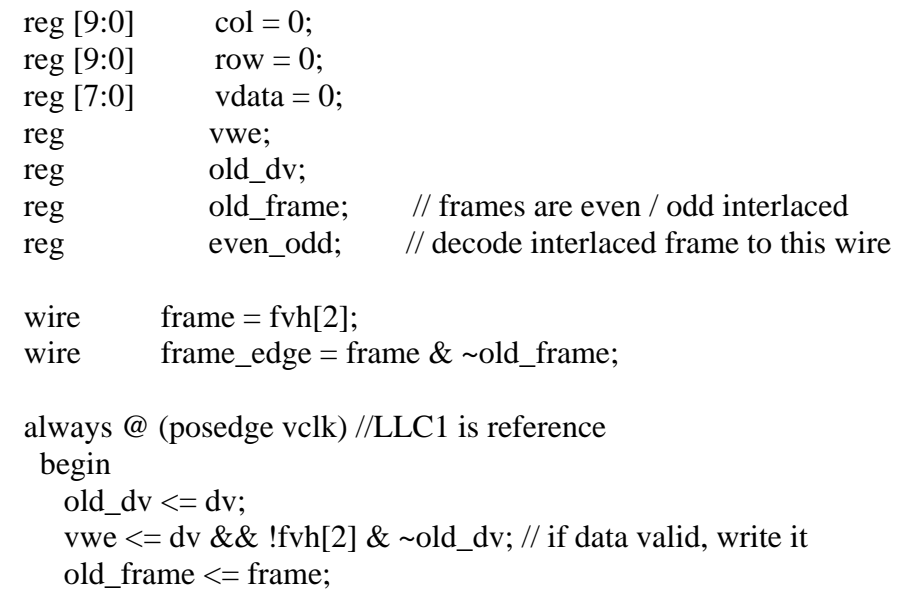

```
 even_odd = frame_edge ? ~even_odd : even_odd; 
 if (!fvh[2])begin 
    col \leq fvh[0] ? COL_START : (!fvh[2] && !fvh[1] && dv && (col < 1024)) ? col + 1 : col; 
    row \leq fvh[1] ? ROW_START :
        (!fvh[2] && fvh[0] && (row < 768)) ? row + 1 : row;
    vdata \leq (dv && !fvh[2]) ? din : vdata;
   end 
end
```
// synchronize with system clock

```
reg [9:0] x[1:0],y[1:0]; 
 reg [7:0] data[1:0];
reg we[1:0];
reg eo[1:0];
always @(posedge clk) 
 begin 
   {x[1],x[0]} \leq {x[0],col};{y[1],y[0]} \leq {y[0],row};
   {data[1], data[0]} <= {data[0], vdata};
   \{we[1], we[0]\} \leq \{we[0], vwe\};{eo[1], eo[0]} \leq {eo[0], even\_odd};end
```

```
// edge detection on write enable signal
```

```
 reg old_we; 
wire we edge = we[1] \& \simold_we;
always \omega(posedge clk) old_we <= we[1];
```
// shift each set of four bytes into a large register for the ZBT

```
reg [31:0] mydata; 
always @(posedge clk) 
 if (we_edge) 
  mydata \leq { mydata[23:0], data[1] };
```
// compute address to store data in

wire [18:0] myaddr = {1'b0, y[1][8:0], eo[1], x[1][9:2]};

// alternate (256x192) image data and address

```
wire [31:0] mydata2 = \{data[1], data[1], data[1], data[1]\};wire [18:0] myaddr2 = {1'b0, y[1][8:0], eo[1], x[1][7:0]};
  // update the output address and data only when four bytes ready 
 reg [18:0] ntsc_addr; 
 reg [35:0] ntsc_data; 
 wire ntsc_we = sw ? we_edge : (we_edge \& (x[1][1:0] == 2'000));always @(posedge clk) 
   begin 
         if (ntsc_we && capture) 
                  ntsc_addr <= sw ? myaddr2 : myaddr; // normal and expanded 
modes 
                 ntsc_data \leq sw ? {4'b0, mydata2} : {4'b0, mydata};
   end 
\frac{1}{*} if (ntsc_we && on_off) // ntsc is ready to write pixel and on_off
indicates streaming 
   begin 
         // tell zbt to write the value data at address a 
                  ntsc_addr <= sw ? myaddr2 : myaddr; // normal and expanded 
modes 
                  ntsc_data <= sw ? {4'b0,mydata2} : {4'b0,mydata}; 
   end 
       else // ntsc is ready to write pixel and on_off indicates store 
      begin 
         // tell zbt to hold value, no writes.... 
                 ntsc_addr \leq sw ? myaddr2 : myaddr; // normal and expanded
modes 
                 ntsc_data \leq sw ? {4'b0,mydata2} : {4'b0,mydata};
      end 
*/ 
endmodule 
`timescale 1ns / 1ps 
//////////////////////////////////////////////////////////////////////////////// 
// Create Date: 15:36:07 05/15/06 
// Module Name: onoffhigh 
// Project Name: fingerprint7 
// Description: keeps capture always high 
////////////////////////////////////////////////////////////////////////////////
```
module onoffhigh(clk, reset, on off, capture);

input clk, reset, on\_off;

output capture;

```
reg capture;
```

```
always @ (posedge clk) 
    begin 
          if (reset) 
               capture \leq 1;
          if (on_off) 
               capture <= 0;end
```
endmodule

```
`timescale 1ns / 1ps 
//////////////////////////////////////////////////////////////////////////////// 
//reads from the FIFO 
////////////////////////////////////////////////////////////////////////////////
```
module readfifomemory(clk, reset, dout, rd\_en, rd\_clk, done, image\_data, image\_addr\_read, empty\_en);

input clk, reset, done; input [7:0] dout;

output rd\_en, rd\_clk, empty\_en; output [7:0] image\_data; output [15:0] image\_addr\_read;

parameter IDLE =  $0$ ; parameter  $READ1 = 1$ ; parameter  $READ2 = 2$ ; parameter READ3 = 3;

parameter  $M = 256$ ; parameter N  $= 256$ ;

reg [2:0] state, nextstate; reg rd\_enable; reg [7:0] data; reg [15:0] image\_addr\_count; reg [7:0] image\_data; reg [15:0] image\_addr; reg rd\_en; reg empty\_enable, empty\_en;

```
always @ (posedge clk) 
    begin 
         if (reset) 
         begin 
              image_data \leq 8'b00000000;
              image\_addr \leq 16'd0;rd\_en \leq 0;empty\_en \leq 0;state \leq IDLE;
         end 
         else 
         begin 
              image\_data \leq data; image_addr <= image_addr + image_addr_count; 
              rd\_en \leq rd\_enable; empty_en <= empty_enable; 
              state \leq next state;
         end 
    end 
always @ (done or image_addr) 
    begin 
         image\_addr\_count = 0;data = 8'd0;rd\_enable = 0;case(state) 
               IDLE: nextstate = done ? READ1: IDLE; 
              READ1: begin 
                                  nextstate = READ2;data = dout;image_addr_count = 1; 
                                  rd enable = 1;
                             end 
              READ2: begin 
                                  nextstate = READ3;
                                  data = dout;
                                  image_addr_count = 1; 
                                  rd\_enable = 1;
                             end 
              READ3: begin 
                             if (image_addr == M*N-1)
                                  begin 
                                  nextstate = IDLE;data =dout:
                                  image_addr_count = 1; 
                                  rd_enable = 1;
```

```
empty\_enable = 1;end 
else 
     begin 
     nextstate = READ1;data = dout;image_addr_count = 1; 
     rd\_enable = 1;end 
end
```
endcase

end

endmodule

`timescale 1ns / 1ps //////////////////////////////////////////////////////////////////////////////// //reads from ZBT memory and puts it into an asynchronous FIFO //////////////////////////////////////////////////////////////////////////////// module writefifomemory(clk, reset, vram\_read\_data, vram\_addr, capture, wr\_en, wr\_clk,

image, */\*image\_addr,\*/* full, done);

input clk, reset; input [7:0] vram\_read\_data; input [15:0] vram\_addr; input capture, full;

output wr\_en, wr\_clk, done; output [7:0] image; //output [15:0] image\_addr;

parameter IDLE =  $0$ ; parameter WRITE $1 = 1$ ; parameter WRITE2 =  $2$ ; parameter WRITE3  $=$  3;

reg [1:0] state, nextstate; reg wr\_enable, done; reg [7:0] pixel\_four; reg [2:0] image\_count; reg [7:0] image; reg [15:0] image\_addr; reg wr\_en;

always @ (posedge clk)

```
 begin 
         if (reset) 
         begin 
              image \leq 8'b00000000;image\_addr \leq 16'd0;wr\_en \leq 0;state \le IDLE;
         end 
         else 
         begin 
               image <= pixel_four; 
               image_addr <= vram_addr + image_count; 
              wr\_en \leq wr\_enable;state <= nextstate; 
         end 
    end 
always @ (capture, state, vram_read_data, full) 
    begin 
         image\_count = 16'd0;pixel_four = 8'd0;
         wr_enable = 0;
         done = 0;
         case(state) 
               IDLE: nextstate = capture ? WRITE1: IDLE; 
               WRITE1: begin 
                                  nextstate = WRITE2; pixel_four = vram_read_data; 
                                   image_count = 8'b0000_0100; 
                                  wr_enable = 1;
                             end 
               WRITE2: begin 
                                   pixel_four = vram_read_data; 
                                  nextstate = WRITE3;wr\_enable = 1;end 
               WRITE3: begin 
                                  if (full) 
                                       begin 
                                            pixel_four = vram_read_data; 
                                            wr\_enable = 1;done = 1;
                                            nextstate = IDLE;end 
                                  else 
                                       begin
```
 pixel\_four = vram\_read\_data; wr\_enable =  $1$ ;  $nextstate = WRITE1;$ end

end

endcase

end endmodule

`timescale 1ns / 1ps ////////////////////////////////////////////////////////////////////////////////

//writes to the print RAM ////////////////////////////////////////////////////////////////////////////////

module writetoprintram(clk, reset, image\_data, image\_addr, empty\_en, done ram wire, image print wire,

image\_address\_wire, we\_wire);

input clk, reset; input [7:0] image\_data; input [15:0] image\_addr; input empty\_en;

output done\_ram\_wire, we\_wire; output [7:0] image\_print\_wire; output [15:0] image\_address\_wire;

parameter IDLE =  $0$ ; parameter WRITE $1 = 1$ ; parameter WRITE2 = 2; parameter WRITE3 =  $3$ ;

reg [2:0] state, nextstate; reg done\_ram; reg image\_addr\_enable; reg [7:0] image\_print; reg [15:0] image\_address; reg we; reg [7:0] image\_print\_temp; reg write\_enable; assign done ram wire  $=$  done ram; assign we\_wire  $=$  we; assign image print wire  $=$  image print; assign image\_address\_wire = image\_address; always @ (posedge clk)

```
 begin 
         if (reset) 
         begin 
              image\_print \leq 8'd0;image_address \leq 16'd0;
              we <= 1;state \leq IDLE;
         end 
         else 
         begin 
               image_print <= image_print_temp; 
               image_address <= image_addr + image_addr_enable; 
              we \leq write_enable;
              state <= nextstate; 
         end 
    end 
always @ (empty_en, state, image_data) 
    begin 
         image\_addr\_enable = 0;done_ram = 0;
          image_print_temp = 8'd0; 
         write_enable = 1;
         case(state) 
              IDLE: begin 
                              if (empty_en) 
                                  begin 
                                       nextstate = IDLE;
                                       done_ram = 0;
                                  end 
                             else 
                                  begin 
                                       nextstate = WRITE1;end 
                        end 
               WRITE1: begin 
                                  nextstate = WRITE2; image_print_temp = image_data; 
                                  image addr enable = 1;
                                  write enable = 0;
                             end 
               WRITE2: begin 
                                  nextstate = WRITE3;
                                   image_print_temp = image_data; 
                                  image_addr_enable = 1; 
                                  write_enable = 0;
```
 end WRITE3: begin nextstate = IDLE; image\_print\_temp = image\_data; image\_addr\_enable = 1; write\_enable = 0; end endcase end

endmodule